This file contains any messages produced by compilers while running configure, to aid debugging if configure makes a mistake.

```
It was created by mira configure 3.4.0.1, which was
generated by GNU Autoconf 2.68. Invocation command line was
```

```
 $ ./configure --prefix=/public/home/zhaozengfang/software/mira 
--with-boost=/public/home/zhaozengfang/software/boost148/ 
--with-boost-libdir=/public/home/zhaozengfang/software/boost148/lib/ 
--with-tcmalloc-dir=/public/home/zhaozengfang/software/gperftools/lib 
--enable-64=yes --enable-mirastatic 
--with-expat=/public/home/zhaozengfang/software/expat
## --------- ##
## Platform. ##
## --------- ##
hostname = node83uname -m = x86664uname -r = 2.6.16.60 - 0.37 - smpuname -s = Linuxuname -v = #1 SMP Thu Aug 6 11:17:54 CST 2009
\sqrt{usr/bin/uname -p} = unknown
\sin/\text{uname} -X = unknown
\binom{\text{bin/arch}}{=} x86 64
\sqrt{\text{usr}/\text{bin}/\text{arch}} -k = unknown
/usr/convex/getsysinfo = unknown
\sqrt{\text{usr}/\text{bin}/\text{host}} = unknown
\sin/\text{machine} = unknown
/usr/bin/oslevel = unknown
\sin/\text{universe} = unknown
PATH: /public/soft/pdsh/bin
PATH: /public/lsf/7.0/linux2.6-glibc2.3-x86 64/etc
PATH: /public/lsf/7.0/linux2.6-glibc2.3-x86 64/bin
PATH: /public/src/libs/jre1.6.0_12/bin
PATH: /public/soft/ncview192/bin
PATH: /public/soft/ncarg441-pgi/bin
PATH: /public/soft/libs/hdf5/bin
PATH: /public/src/vis5d-5.1
PATH: /public/soft/grads194-pgi/bin
PATH: /public/soft/intel/fce/10.1.008/bin
```
- PATH: /public/soft/intel/cce/10.1.008/bin
- PATH: /public/soft/pgi714/linux86-64/7.1-4/bin
- PATH: /public/home/zhaozengfang/software/expat/bin
- PATH: /public/home/zhaozengfang/software/gperftools/bin
- PATH: /public/home/zhaozengfang/software/flex/bin
- PATH: /public/home/zhaozengfang/software/gcc/ompi144-gnu/bin
- PATH: /public/home/zhaozengfang/software/gcc/gcc/bin
- PATH: /public/home/zhaozengfang/phylobayes3.3b/data
- PATH: /public/soft/matlab2009/bin
- PATH: /public/home/zhaozengfang/mysql/bin
- PATH: /public/home/zhaozengfang/mysql/sbin
- PATH: /usr/local/bin
- PATH: /public/soft/netcdf-4/netcdf413-pgi/bin
- PATH: /public/lsf/gui/2.0/bin
- PATH: /public/lsf/perf/1.2/bin
- PATH: /usr/local/bin
- PATH: /usr/bin
- PATH: /usr/X11R6/bin
- PATH: /bin
- PATH: /usr/games
- PATH: /opt/gnome/bin
- PATH: /opt/kde3/bin
- PATH: /usr/lib/mit/bin
- PATH: /usr/lib/mit/sbin
- PATH: /public/home/zhaozengfang/shen/mm5\_server/ncl\_ncarg-5.1.1/bin
- PATH: /public/home/zhaozengfang/tree/bin

## ## ----------- ##

## Core tests. ##

## ----------- ##

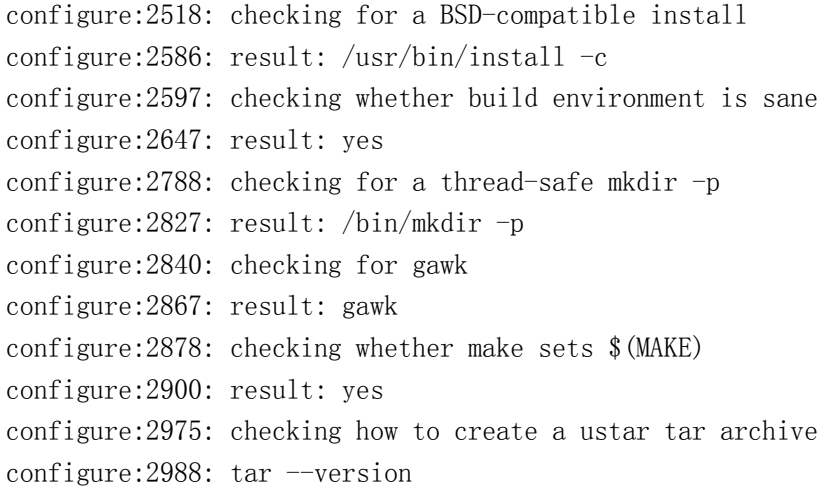

tar (GNU tar) 1.15.1 configure:  $2991:$  \$? = 0 configure:3031: tardir=conftest.dir && eval tar --format=ustar -chf - "\$tardir" >conftest.tar configure:  $3034:$   $\frac{1}{2}$  = 0 configure: 3038: tar  $-xf - \zeta$ conftest.tar  $\text{configure}:3041: \$   $=$  0 configure:3054: result: gnutar configure:  $3116$ : checking whether to add  $-\text{prefix}$  as include path configure:3125: result: yes configure:3196: checking for gcc configure:3212: found /public/home/zhaozengfang/software/gcc/gcc/bin/gcc configure:3223: result: gcc configure:3452: checking for C compiler version configure:  $3461:$  gcc --version  $\times$   $5$ gcc (GCC) 4.5.3 Copyright (C) 2010 Free Software Foundation, Inc. This is free software; see the source for copying conditions. There is NO warranty; not even for MERCHANTABILITY or FITNESS FOR A PARTICULAR PURPOSE. configure:  $3472:$  \$? = 0 configure: 3461:  $\sec$  -v  $\times$  5 Using built-in specs. COLLECT\_GCC=gcc COLLECT\_LTO\_WRAPPER=/public/home/zhaozengfang/software/gcc/gcc/libexec/gcc/x86\_6 4-unknown-linux-gnu/4.5.3/lto-wrapper Target: x86\_64-unknown-linux-gnu Configured with: ./configure  $-\text{prefix}$ /public/home/zhaozengfang/software/gcc/gcc --enable-languages=c,c++,fortran --with-gmp=/public/home/zhaozengfang/software/gcc/gmp --with-mpfr=/public/home/zhaozengfang/software/gcc/mpfr --with-mpc=/public/home/zhaozengfang/software/gcc/mpc CC=gcc CXX=g++ F77=gfortran FC=gfortran Thread model: posix gcc version 4.5.3 (GCC) configure: $3472:$  \$? = 0 configure:  $3461:$  gcc  $-V > 0.5$ gcc: '-V' option must have argument configure:  $3472:$  \$? = 1 configure:  $3461:$  gcc -qversion  $\times$   $5$ gcc: unrecognized option '-qversion' gcc: no input files configure:  $3472:$  \$? = 1 configure:3492: checking whether the C compiler works

```
configure:3514: gcc -I/public/home/zhaozengfang/software/mira/include
-L/public/home/zhaozengfang/software/mira/lib conftest.c \&5configure:3518: $? = 0
configure:3566: result: yes
configure:3569: checking for C compiler default output file name
configure:3571: result: a.out
configure:3577: checking for suffix of executables
configure:3584: gcc -o conftest
-I/public/home/zhaozengfang/software/mira/include 
-L/public/home/zhaozengfang/software/minra/lib conftest.c <math>\rightarrow \& 5configure: 3588: \? = 0
configure:3610: result: 
configure:3632: checking whether we are cross compiling
configure:3640: gcc -o configure:3640:
-I/public/home/zhaozengfang/software/mira/include 
-L/public/home/zhaozengfang/software/mira/lib conftest.c \&5configure: 3644: \? = 0
configure:3651: ./conftest
configure: 3655: \? = 0
configure:3670: result: no
configure:3675: checking for suffix of object files
configure:3697: gcc -c -I/public/home/zhaozengfang/software/mira/include
conftest.c \times85
configure:3701: $? = 0
configure:3722: result: o
configure:3726: checking whether we are using the GNU C compiler
configure:3745: gcc -c -I/public/home/zhaozengfang/software/mira/include
conftest.c >&5
configure: 3745: \frac{6}{5} = 0
configure:3754: result: yes
configure:3763: checking whether gcc accepts -g
configure: 3783: gcc -c -g conftest.c \timesconfigure: 3783: \? = 0
configure:3824: result: yes
configure:3841: checking for gcc option to accept ISO C89
configure:3905: gcc -c -I/public/home/zhaozengfang/software/mira/include
conftest.c >&5
configure: 3905: \? = 0
configure:3918: result: none needed
configure:3949: checking for style of include used by make
configure:3977: result: GNU
configure:4002: checking dependency style of gcc
configure:4112: result: gcc3
configure:4185: checking for g++
```

```
configure:4201: found /public/home/zhaozengfang/software/gcc/gcc/bin/g++
configure:4212: result: g++
configure:4239: checking for C++ compiler version
configure: 4248: g++ --version \lambda65
g++ (GCC) 4.5.3
Copyright (C) 2010 Free Software Foundation, Inc.
This is free software; see the source for copying conditions. There is NO
warranty; not even for MERCHANTABILITY or FITNESS FOR A PARTICULAR PURPOSE.
configure:4259: \text{\$?} = 0configure: 4248: g++ -v > 85Using built-in specs.
COLLECT_GCC=g++
COLLECT LTO WRAPPER=/public/home/zhaozengfang/software/gcc/gcc/libexec/gcc/x86_6
4-unknown-linux-gnu/4.5.3/lto-wrapper
Target: x86_64-unknown-linux-gnu
Configured with: ./configure --prefix=/public/home/zhaozengfang/software/gcc/gcc 
--enable-languages=c,c++,fortran 
--with-gmp=/public/home/zhaozengfang/software/gcc/gmp 
--with-mpfr=/public/home/zhaozengfang/software/gcc/mpfr 
--with-mpc=/public/home/zhaozengfang/software/gcc/mpc CC=gcc CXX=g++ F77=gfortran 
FC=gfortran
Thread model: posix
gcc version 4.5.3 (GCC) 
configure:4259: $? = 0
configure: 4248: g++ -V \geq 65g++: '-V' option must have argument
configure: 4259: $? = 1
configure: 4248: g++ -qversion \geq 5g++: unrecognized option '-qversion'
g++: no input files
configure: 4259: \frac{1}{2} = 1
configure:4263: checking whether we are using the GNU C++ compiler
configure:4282: g++ -c -I/public/home/zhaozengfang/software/mira/include 
conftest.cpp \times 5
configure:4282: \? = 0
configure:4291: result: yes
configure: 4300: checking whether g++ accepts -gconfigure: 4320: g++ -c -g confiest.cpp \lambda5
configure: 4320: \text{\$?} = 0configure:4361: result: yes
configure: 4386: checking dependency style of g_{++}configure:4496: result: gcc3
configure:4551: checking how to run the C preprocessor
```

```
configure:4582: gcc -E conftest.c
configure:4582: \text{\$?} = 0configure: 4596: gcc -E conftest.c
conftest.c:11:28: fatal error: ac nonexistent.h: No such file or directory
compilation terminated.
configure:4596: $? = 1
configure: failed program was:
| /* confdefs.h */| #define PACKAGE_NAME "mira"
| #define PACKAGE_TARNAME "mira"
| #define PACKAGE_VERSION "3.4.0.1"
| #define PACKAGE_STRING "mira 3.4.0.1"
| #define PACKAGE_BUGREPORT ""
| #define PACKAGE_URL ""
| #define PACKAGE "mira"
| #define VERSION "3.4.0.1"
| /* end confdefs.h. */
| #include \langle ac\ n\text{ones}istent.h>
configure:4621: result: gcc -E
configure: 4641: gcc -E conftest.c
configure:4641: \text{\$?} = 0configure: 4655: gcc -E conftest.c
conftest.c:11:28: fatal error: ac nonexistent.h: No such file or directory
compilation terminated.
configure: 4655: $? = 1
configure: failed program was:
| /* confdefs.h */| #define PACKAGE_NAME "mira"
| #define PACKAGE_TARNAME "mira"
| #define PACKAGE_VERSION "3.4.0.1"
| #define PACKAGE_STRING "mira 3.4.0.1"
| #define PACKAGE_BUGREPORT ""
| #define PACKAGE_URL ""
| #define PACKAGE "mira"
| #define VERSION "3.4.0.1"
\frac{1}{*} /* end confdefs.h. */
| #include <ac_nonexistent.h>
configure:4684: checking for grep that handles long lines and -e
configure:4742: result: /usr/bin/grep
configure:4747: checking for egrep
configure:4809: result: /usr/bin/grep -E
configure:4814: checking for ANSI C header files
configure:4834: gcc -c -I/public/home/zhaozengfang/software/mira/include
conftest.c \times
```
configure: $4834:$   $\text{\$?} = 0$ configure:4907: gcc -o configure:4907: -I/public/home/zhaozengfang/software/mira/include  $-L$ /public/home/zhaozengfang/software/mira/lib conftest.c  $\&5$ configure:  $4907:$   $\$ ? = 0 configure:4907: ./conftest configure: $4907:$  \$? = 0 configure:4918: result: yes configure:4931: checking for sys/types.h configure:4931: gcc -c -I/public/home/zhaozengfang/software/mira/include conftest.c >&5 configure:  $4931:$   $\$ ? = 0 configure:4931: result: yes configure:4931: checking for sys/stat.h configure:4931: gcc -c -I/public/home/zhaozengfang/software/mira/include conftest.c  $\times$ configure:  $4931:$   $\$ ? = 0 configure:4931: result: yes configure:4931: checking for stdlib.h configure:4931: gcc -c -I/public/home/zhaozengfang/software/mira/include conftest.c >&5 configure:  $4931:$   $\$ ? = 0 configure:4931: result: yes configure:4931: checking for string.h configure:4931: gcc -c -I/public/home/zhaozengfang/software/mira/include conftest.c >&5 configure:  $4931:$   $\$ ? = 0 configure:4931: result: yes configure:4931: checking for memory.h configure:4931: gcc -c -I/public/home/zhaozengfang/software/mira/include conftest.c >&5 configure:  $4931:$   $\$ ? = 0 configure:4931: result: yes configure:4931: checking for strings.h configure:4931: gcc -c -I/public/home/zhaozengfang/software/mira/include conftest.c  $\times$  85 configure:  $4931:$   $\text{\$?} = 0$ configure:4931: result: yes configure:4931: checking for inttypes.h configure:4931: gcc -c -I/public/home/zhaozengfang/software/mira/include conftest.c >&5 configure:  $4931:$   $\text{\$?} = 0$ configure:4931: result: yes configure:4931: checking for stdint.h

```
configure:4931: gcc -c -I/public/home/zhaozengfang/software/mira/include
conftest.c \timesconfigure: 4931: \text{\$?} = 0configure:4931: result: yes
configure:4931: checking for unistd.h
configure:4931: gcc -c -I/public/home/zhaozengfang/software/mira/include
conftest.c >&5
configure: 4931: \? = 0
configure:4931: result: yes
configure:4943: checking for int64_t
configure:4943: gcc -c -I/public/home/zhaozengfang/software/mira/include
conftest.c >&5
configure: 4943: \? = 0
configure:4943: \sec -c -I/public/home/zhaozengfang/software/mira/include
conftest.c >&5
conftest.c: In function 'main':
conftest.c:57:22: error: expected expression before ')' token
configure: 4943: \text{\$?} = 1configure: failed program was:
| /* confdefs.h */| #define PACKAGE_NAME "mira"
| #define PACKAGE_TARNAME "mira"
| #define PACKAGE_VERSION "3.4.0.1"
| #define PACKAGE_STRING "mira 3.4.0.1"
| #define PACKAGE_BUGREPORT ""
| #define PACKAGE_URL ""
| #define PACKAGE "mira"
| #define VERSION "3.4.0.1"
| #define STDC_HEADERS 1
| #define HAVE_SYS_TYPES_H 1
| #define HAVE_SYS_STAT_H 1
| #define HAVE_STDLIB_H 1
| #define HAVE_STRING_H 1
| #define HAVE_MEMORY_H 1
| #define HAVE_STRINGS_H 1
| #define HAVE_INTTYPES_H 1
| #define HAVE_STDINT_H 1
| #define HAVE_UNISTD_H 1
| /* end confdefs.h. */
| #include <stdio.h>
| #ifdef HAVE_SYS_TYPES_H
| \# include \langle sys/types.h \rangle| #endif
| #ifdef HAVE_SYS_STAT_H
```

```
| # include <sys/stat.h>
| #endif
| #ifdef STDC_HEADERS
| # include <stdlib.h>
| # include <stddef.h>
| #else
| # ifdef HAVE_STDLIB_H
| # include <stdlib.h>
| # endif
| #endif
| #ifdef HAVE_STRING_H
| # if !defined STDC_HEADERS && defined HAVE_MEMORY_H
\parallel # include \langlememory.h>
| # endif
| # include <string.h>
| #endif
| #ifdef HAVE_STRINGS_H
\parallel # include \langlestrings.h>
| #endif
| #ifdef HAVE_INTTYPES_H
| # include <inttypes.h>
| #endif
| #ifdef HAVE_STDINT_H
| # include <stdint.h>
| #endif
| #ifdef HAVE_UNISTD_H
| # include <unistd.h>
| #endif
| int
| main ()
\vert \vert| if (sizeof ((int64 t)))return 0;
\| \cdot \|_1| return 0;
| }
configure:4943: result: yes
configure:4970: gcc -c -I/public/home/zhaozengfang/software/mira/include
conftest.c >&5
configure:4970: $? = 0
configure:5034: checking whether long has 64bit
configure:5054: gcc -c -I/public/home/zhaozengfang/software/mira/include
conftest.c >&5
configure:5054:$? = 0
```
configure:5057: result: yes configure:5072: checking whether enabling 64bit compilation support configure:5077: result: yes configure:5161: checking build system type configure:5175: result: x86\_64-unknown-linux-gnu configure:5238: checking for compiler optimisation settings configure:5304: result: -O3 -funroll-loops configure:5435: checking host system type configure:5448: result: x86\_64-unknown-linux-gnu configure:5489: checking how to print strings configure:5516: result: printf configure:5537: checking for a sed that does not truncate output configure:5601: result: /usr/bin/sed configure:5619: checking for fgrep configure:5681: result: /usr/bin/grep -F configure:5716: checking for ld used by gcc configure:5783: result: /usr/bin/ld configure:5790: checking if the linker (/usr/bin/ld) is GNU ld configure:5805: result: yes configure:5817: checking for BSD- or MS-compatible name lister (nm) configure:5866: result: /usr/bin/nm -B configure:5996: checking the name lister (/usr/bin/nm -B) interface configure:6003: gcc  $-c$   $-I$ /public/home/zhaozengfang/software/mira/include  $-03$ -funroll-loops conftest.c >&5 configure:6006: /usr/bin/nm -B "conftest.o" configure:6009: output 0000000000000000 B some\_variable configure:6016: result: BSD nm configure: 6019: checking whether ln -s works configure:6023: result: yes configure:6031: checking the maximum length of command line arguments configure:6156: result: 98304 configure:6173: checking whether the shell understands some XSI constructs configure:6183: result: yes configure:6187: checking whether the shell understands "+=" configure:6193: result: yes configure:6228: checking how to convert x86\_64-unknown-linux-gnu file names to x86\_64-unknown-linux-gnu format configure:6268: result: func\_convert\_file\_noop configure:6275: checking how to convert x86\_64-unknown-linux-gnu file names to toolchain format configure:6295: result: func\_convert\_file\_noop configure:6302: checking for /usr/bin/ld option to reload object files configure:6309: result: -r

```
configure:6383: checking for objdump
configure:6399: found /usr/bin/objdump
configure:6410: result: objdump
configure:6442: checking how to recognize dependent libraries
configure:6644: result: pass_all
configure:6729: checking for dlltool
configure:6759: result: no
configure:6789: checking how to associate runtime and link libraries
configure:6816: result: printf %s\n
configure:6876: checking for ar
configure:6892: found /usr/bin/ar
configure:6903: result: ar
configure:6940: checking for archiver @FILE support
configure:6957: gcc -c -I/public/home/zhaozengfang/software/mira/include -03-funroll-loops conftest.c >&5
configure: 6957: \text{\$?} = 0configure:6960: ar cru libconftest.a @conftest.lst >&5
configure:6963:$? = 0
configure:6968: ar cru libconftest.a @conftest.lst >&5
ar: conftest.o: No such file or directory
configure: 6971: \text{\$?} = 1configure:6983: result: @
configure:7041: checking for strip
configure:7057: found /usr/bin/strip
configure:7068: result: strip
configure:7140: checking for ranlib
configure:7156: found /usr/bin/ranlib
configure:7167: result: ranlib
configure:7269: checking command to parse /usr/bin/nm -B output from gcc object
configure:7388: gcc -c -I/public/home/zhaozengfang/software/mira/include -03
-funroll-loops conftest.c >&5
configure:7391: $? = 0
configure:7395: /\text{usr/bin/mm} -B conftest.o \| sed -n -e
's/^.*[ ]\([ABCDGIRSTW][ABCDGIRSTW]*\)[ ][ ]*\([_A-Za-z][_A-Za-z0-9]*\)$/\1 \2
\langle 2/p' \rangle sed '/ gnu lto/d' \rangle conftest.nm
configure:7398: $? = 0
configure:7464: gcc -o configure:7464: gcc -o configure:7464:
-I/public/home/zhaozengfang/software/mira/include -03 -funroll-loops-L/public/home/zhaozengfang/software/mira/lib conftest.c conftstm.o \&5configure: 7467: $? = 0
configure:7505: result: ok
configure:7542: checking for sysroot
configure:7572: result: no
configure:7649: gcc -c -I/public/home/zhaozengfang/software/mira/include -O3
```

```
-funroll-loops conftest.c \timesconfigure: 7652: \text{\$?} = 0configure:7815: checking for mt
configure:7831: found /usr/bin/mt
configure:7842: result: mt
configure:7865: checking if mt is a manifest tool
configure:7871: mt '-?'
mt: invalid option -- ?
configure:7879: result: no
configure:8508: checking for dlfcn.h
configure:8508: gcc -c -I/public/home/zhaozengfang/software/mira/include -03
-funroll-loops conftest.c >&5
configure:8508: ? = 0
configure:8508: result: yes
configure:8706: checking for objdir
configure:8721: result: .libs
configure:8992: checking if gcc supports -fno-rtti -fno-exceptions
configure:9010: gcc -c -I/public/home/zhaozengfang/software/mira/include -O3 
-funroll-loops -fno-rtti -fno-exceptions conftest.c \timescc1: warning: command line option "-fno-rtti" is valid for C++/ObjC++ but not for
C
configure: 9014: \? = 0
configure:9027: result: no
configure:9337: checking for gcc option to produce PIC
configure:9344: result: -fPIC -DPIC
configure: 9352: checking if gcc PIC flag -fPIC -DPIC works
configure:9370: gcc -c -I/public/home/zhaozengfang/software/mira/include -03
-funroll-loops -fPIC -DPIC -DPIC conftest.c >&5
configure:9374: \? = 0
configure:9387: result: yes
configure:9416: checking if gcc static flag -static works
configure:9444: result: yes
configure: 9459: checking if gcc supports -c -o file.o
configure:9480: gcc -c -I/public/home/zhaozengfang/software/mira/include -03
-funroll-loops -o out/conftest2.o conftest.c \timesconfigure: 9484: \? = 0
configure:9506: result: yes
configure: 9514: checking if gcc supports -c -o file.o
configure:9561: result: yes
configure:9594: checking whether the gcc linker \frac{\text{log}r}{\text{log}r} (\frac{\text{log}r}{\text{log}r} = elf x86 64) supports
shared libraries
configure:10756: result: yes
configure:10793: checking whether -lc should be explicitly linked in
configure:10801: gcc -c -I/public/home/zhaozengfang/software/mira/include -03
```

```
-funroll-loops conftest.c >&5
configure: 10804: $? = 0
configure:10819: gcc -shared -fPIC -DPIC conftest.o -v -Wl,-soname -Wl, conftest
\sim conftest 2\\lambda1 \| /usr/bin/grep -1c \>/dev/null 2\\lambda1
configure: 10822: \? = 0
configure:10836: result: no
configure:11001: checking dynamic linker characteristics
configure:11516: gcc -o conftest
-I/\text{public/home/zhaozengfang/softmax/initial/include -03 -{\text{funroll-loops}}-L/public/home/zhaozengfang/software/mira/lib -Wl,-rpath -Wl,/foo conftest.c >&5
configure: 11516: \text{\$?} = 0configure:11750: result: GNU/Linux ld.so
configure:11857: checking how to hardcode library paths into programs
configure:11882: result: immediate
configure:12422: checking whether stripping libraries is possible
configure:12427: result: yes
configure:12462: checking if libtool supports shared libraries
configure:12464: result: yes
configure:12467: checking whether to build shared libraries
configure:12488: result: yes
configure:12491: checking whether to build static libraries
configure:12495: result: yes
configure:12518: checking how to run the C++ preprocessor
configure: 12545: g++-E conftest.cpp
configure: 12545: \text{\$?} = 0configure:12559: g++ -E conftest.cpp
conftest.cpp:24:28: fatal error: ac_nonexistent.h: No such file or directory
compilation terminated.
configure:12559: $? = 1
configure: failed program was:
\frac{1}{*} confdefs. h */| #define PACKAGE_NAME "mira"
| #define PACKAGE_TARNAME "mira"
| #define PACKAGE_VERSION "3.4.0.1"
| #define PACKAGE_STRING "mira 3.4.0.1"
| #define PACKAGE_BUGREPORT ""
| #define PACKAGE_URL ""
| #define PACKAGE "mira"
| #define VERSION "3.4.0.1"
| #define STDC_HEADERS 1
| #define HAVE_SYS_TYPES_H 1
| #define HAVE_SYS_STAT_H 1
| #define HAVE_STDLIB_H 1
| #define HAVE_STRING_H 1
```

```
| #define HAVE_MEMORY_H 1
| #define HAVE_STRINGS_H 1
| #define HAVE_INTTYPES_H 1
| #define HAVE_STDINT_H 1
| #define HAVE_UNISTD_H 1
| #define ENABLE64 1
| #define HAVE_DLFCN_H 1
| #define LT_OBJDIR ".libs/"
\frac{1}{*} /* end confdefs.h. */
| #include <ac_nonexistent.h>
configure: 12584: result: g++ -E
configure: 12604: g++ -E conftest.cpp
configure:12604: \? = 0
configure: 12618: g++-E conftest.cpp
conftest.cpp:24:28: fatal error: ac nonexistent.h: No such file or directory
compilation terminated.
configure:12618: $? = 1
configure: failed program was:
\frac{1}{*} confdefs. h */| #define PACKAGE_NAME "mira"
| #define PACKAGE_TARNAME "mira"
| #define PACKAGE_VERSION "3.4.0.1"
| #define PACKAGE_STRING "mira 3.4.0.1"
| #define PACKAGE_BUGREPORT ""
| #define PACKAGE_URL ""
| #define PACKAGE "mira"
| #define VERSION "3.4.0.1"
| #define STDC HEADERS 1
| #define HAVE_SYS_TYPES_H 1
| #define HAVE_SYS_STAT_H 1
| #define HAVE_STDLIB_H 1
| #define HAVE_STRING_H 1
| #define HAVE_MEMORY_H 1
| #define HAVE_STRINGS_H 1
| #define HAVE_INTTYPES_H 1
| #define HAVE_STDINT_H 1
| #define HAVE_UNISTD_H 1
| #define ENABLE64 1
| #define HAVE_DLFCN_H 1
| #define LT_OBJDIR ".libs/"
\frac{1}{*} /* end confdefs.h. */
| #include <ac_nonexistent.h>
configure:12788: checking for ld used by g++
configure:12855: result: /usr/bin/1d -m elf x86 64
```

```
configure:12862: checking if the linker (\sqrt{usr/bin}/ld -m elf_x86_64) is GNU ld
configure:12877: result: yes
configure:12932: checking whether the g++ linker (\sqrt{usr/bin}/ld -m elf_x86_64)
supports shared libraries
configure:13936: result: yes
\text{configure:} 13971: \text{g++} \text{-c} \text{-DAJ\_Linux64}-I/public/home/zhaozengfang/software/mira/include -03 -funroll-loops
conftest.cpp >&5
configure: 13974: \text{\$?} = 0configure:14494: checking for g++ option to produce PIC
configure:14501: result: -fPIC -DPIC
configure:14509: checking if g++ PIC flag -fPIC -DPIC works
configure:14527: g^{++} -c -DAJ Linux64
-I/public/home/zhaozengfang/software/mira/include -O3 -funroll-loops -fPIC -DPIC 
-DPIC conftest.cpp \geq 5configure: 14531: \text{\$?} = 0configure:14544: result: yes
configure:14567: checking if g++ static flag -static works
configure:14595: result: yes
configure:14607: checking if g++ supports -c -o file.o
configure:14628: g^{++} -c -DAJ Linux64
-I/public/home/zhaozengfang/software/mira/include -03 -funroll-loops -0out/conftest2.o conftest.cpp >&5
configure:14632: \? = 0
configure:14654: result: yes
configure:14659: checking if g++ supports -c -o file.o
configure:14706: result: yes
configure:14736: checking whether the g^{++} linker (\sqrt{usr/bin}/ld -m elf x86 64)
supports shared libraries
configure:14773: result: yes
configure:14916: checking dynamic linker characteristics
configure:15599: result: GNU/Linux ld.so
configure:15652: checking how to hardcode library paths into programs
configure:15677: result: immediate
configure:15739: checking whether make sets $(MAKE)
configure:15761: result: yes
configure:15770: checking whether \ln -s works
configure:15774: result: yes
configure:15781: checking for a sed that does not truncate output
configure:15845: result: /usr/bin/sed
configure:15853: checking for flex
configure:15880: result: /public/home/zhaozengfang/software/flex/bin/flex
configure:15894: checking for flex
configure:15910: found /public/home/zhaozengfang/software/flex/bin/flex
```

```
configure:15921: result: flex
configure:15958: flex conftest.l
configure:15962: \text{\$?} = 0configure:15964: checking lex output file root
configure:15978: result: lex.yy
configure:15983: checking lex library
configure:15997: gcc -o configure:15997:
-I/public/home/zhaozengfang/software/mira/include -03 -funroll-loops-L/public/home/zhaozengfang/software/mira/lib conftest.c \&5/tmp/ccanVIhn.o: In function `yylex':
conftest.c: (. text+0x1014): undefined reference to `yywrap'
conftest.c: (. text+0x1657): undefined reference to `yywrap'
/tmp/ccanVIhn.o: In function `main':
conftest.c:(.text+0x2679): undefined reference to `yywrap'
collect2: ld returned 1 exit status
configure: 15997: $? = 1
configure: failed program was:
\frac{1}{*} confdefs. h */| #define PACKAGE_NAME "mira"
| #define PACKAGE_TARNAME "mira"
| #define PACKAGE_VERSION "3.4.0.1"
| #define PACKAGE_STRING "mira 3.4.0.1"
| #define PACKAGE_BUGREPORT ""
| #define PACKAGE_URL ""
| #define PACKAGE "mira"
| #define VERSION "3.4.0.1"
| #define STDC_HEADERS 1
| #define HAVE_SYS_TYPES_H 1
| #define HAVE_SYS_STAT_H 1
| #define HAVE_STDLIB_H 1
| #define HAVE_STRING_H 1
| #define HAVE_MEMORY_H 1
| #define HAVE_STRINGS_H 1
| #define HAVE_INTTYPES_H 1
| #define HAVE_STDINT_H 1
| #define HAVE_UNISTD_H 1
| #define ENABLE64 1
| #define HAVE_DLFCN_H 1
| #define LT_OBJDIR ".libs/"
\frac{1}{*} /* end confdefs.h. */
| 
| #line 3 "lex. yy. c"
| 
| #define YY_INT_ALIGNED short int
```

```
| 
| /* A lexical scanner generated by flex */
| 
| #define FLEX_SCANNER
| #define YY_FLEX_MAJOR_VERSION 2
| #define YY_FLEX_MINOR_VERSION 5
| #define YY_FLEX_SUBMINOR_VERSION 35
| #if YY_FLEX_SUBMINOR_VERSION > 0
| #define FLEX_BETA
| #endif
| 
| /* First, we deal with platform-specific or compiler-specific issues. */
\|| /* begin standard C headers. */
| #include <stdio.h>
| #include <string.h>
| #include <errno.h>
| #include <stdlib.h>
| 
| /* end standard C headers. */
\|| /* flex integer type definitions */
\|| #ifndef FLEXINT_H
| #define FLEXINT_H
\|/* C99 systems have \langleinttypes.h\rangle. Non-C99 systems may or may not. */
| 
| #if defined (__STDC_VERSION__) && __STDC_VERSION__ >= 199901L
| 
| /* C99 says to define __STDC_LIMIT_MACROS before including stdint.h,
\frac{1}{1} * if you want the limit (max/min) macros for int types.
  \, */| #ifndef __STDC_LIMIT_MACROS
| #define __STDC_LIMIT_MACROS 1
| #endif
\|| #include <inttypes.h>
| typedef int8_t flex_int8_t;
| typedef uint8_t flex_uint8_t;
| typedef int16_t flex_int16_t;
| typedef uint16_t flex_uint16_t;
| typedef int32_t flex_int32_t;
| typedef uint32_t flex_uint32_t;
```
| #else | typedef signed char flex\_int8\_t; | typedef short int flex\_int16\_t; | typedef int flex\_int32\_t; | typedef unsigned char flex\_uint8\_t; | typedef unsigned short int flex\_uint16\_t; | typedef unsigned int flex\_uint32\_t; | #endif /\* ! C99 \*/ | | /\* Limits of integral types. \*/ | #ifndef INT8\_MIN  $\parallel$  #define INT8 MIN (-128) | #endif | #ifndef INT16\_MIN | #define INT16\_MIN (-32767-1) | #endif | #ifndef INT32\_MIN  $\sharp$ define INT32 MIN  $(-2147483647-1)$ | #endif | #ifndef INT8\_MAX  $\parallel$  #define INT8 MAX (127) | #endif | #ifndef INT16\_MAX | #define INT16\_MAX (32767) | #endif | #ifndef INT32\_MAX | #define INT32\_MAX (2147483647) | #endif | #ifndef UINT8\_MAX | #define UINT8\_MAX (255U) | #endif | #ifndef UINT16\_MAX | #define UINT16\_MAX (65535U) | #endif | #ifndef UINT32\_MAX | #define UINT32\_MAX (4294967295U) | #endif | | #endif /\* ! FLEXINT\_H \*/ | | #ifdef cplusplus  $\|$ | /\* The "const" storage-class-modifier is valid. \*/ | #define YY\_USE\_CONST

```
| 
| #else /* ! cplusplus */| 
| /* C99 requires STDC to be defined as 1. */
| #if defined (__STDC__)
| 
 | #define YY_USE_CONST
| 
| #endif /* defined (STDC) */
| #endif /* ! cplusplus */| 
| #ifdef YY_USE_CONST
| #define yyconst const
| #else
| #define yyconst
| #endif
| 
| /* Returned upon end-of-file. */
| #define YY_NULL 0
| 
| /* Promotes a possibly negative, possibly signed char to an unsigned
| * integer for use as an array index. If the signed char is negative,
 | * we want to instead treat it as an 8-bit unsigned char, hence the
 | * double cast.
 */| #define YY_SC_TO_UI(c) ((unsigned int) (unsigned char) c)
| 
| /* Enter a start condition. This macro really ought to take a parameter,
* but we do it the disgusting crufty way forced on us by the ()-less
 | * definition of BEGIN.
 */| #define BEGIN (yy_start) = 1 + 2 *| 
| /* Translate the current start state into a value that can be later handed
 | * to BEGIN to return to the state. The YYSTATE alias is for lex
| * compatibility.
 */| #define YY_START (((yy\_start) - 1) / 2)| #define YYSTATE YY_START
| 
| /* Action number for EOF rule of a given start state. */
| #define YY_STATE_EOF(state) (YY_END_OF_BUFFER + state + 1)
| 
| /* Special action meaning "start processing a new file". */
```

```
| #define YY_NEW_FILE yyrestart(yyin )
\|| #define YY_END_OF_BUFFER_CHAR 0
| 
| /* Size of default input buffer. */
| #ifndef YY_BUF_SIZE
| #define YY_BUF_SIZE 16384
| #endif
| 
| /* The state buf must be large enough to hold one state per character in the main 
buffer.
| */
| #define YY_STATE_BUF_SIZE ((YY_BUF_SIZE + 2) * sizeof(yy_state_type))
| 
| #ifndef YY_TYPEDEF_YY_BUFFER_STATE
| #define YY_TYPEDEF_YY_BUFFER_STATE
| typedef struct yy_buffer_state *YY_BUFFER_STATE;
| #endif
| 
 extern int yyleng;
\overline{\phantom{a}}| extern FILE *yyin, *yyout;
\|| #define EOB_ACT_CONTINUE_SCAN 0
| #define EOB_ACT_END_OF_FILE 1
| #define EOB_ACT_LAST_MATCH 2
| 
      | #define YY_LESS_LINENO(n)
\|| /* Return all but the first "n" matched characters back to the input stream. */
| #define yyless(n) \setminusdo \
        \{ \ \ \}/* Undo effects of setting up yytext. */ \setminusint yyless macro arg = (n); \setminusYY_LESS_LINENO(yyless_macro_arg);\
        *yy_cp = (yy_hold_char); \
        YY_RESTORE_YY_MORE_OFFSET\
        (yy_c_buf_p) = yy_cp = yy_bp + yyless_macro_arg - YY_MORE_ADJ; \
        YY_DO_BEFORE_ACTION; /* set up yytext again */ \setminus\}while ( 0 )| 
| #define unput(c) yyunput(c, (yytext ptr) )
```

```
| 
| #ifndef YY_TYPEDEF_YY_SIZE_T
| #define YY_TYPEDEF_YY_SIZE_T
| typedef size_t yy_size_t;
| #endif
| 
| #ifndef YY_STRUCT_YY_BUFFER_STATE
| #define YY_STRUCT_YY_BUFFER_STATE
| struct yy_buffer_state
    | {
   | FILE *yy_input_file;
| 
   | char *yy_ch_buf; /* input buffer */
    char *yy_buf_pos; /* current position in input buffer */
\|/* Size of input buffer in bytes, not including room for EOB
     | * characters.
     \ast/| yy_size_t yy_buf_size;
| 
    /* Number of characters read into yy ch buf, not including EOB
     | * characters.
     */int yy n chars;
| 
    /* Whether we "own" the buffer - i.e., we know we created it,
     | * and can realloc() it to grow it, and should free() it to
     | * delete it.
     */int yy is our buffer;
\|/* Whether this is an "interactive" input source; if so, and
     | * if we're using stdio for input, then we want to use getc()
     | * instead of fread(), to make sure we stop fetching input after
     | * each newline.
     \ast/int yy is interactive;
| 
    /* Whether we're considered to be at the beginning of a line.
     * If so, '" rules will be active on the next match, otherwise
     | * not.
     \ast/int yy_at_bol;
\|
```

```
| int yy_bs_lineno; /**< The line count. */
      int yy bs column; /**< The column count. */
| 
    /* Whether to try to fill the input buffer when we reach the
     | * end of it.
     \ast/int yy fill buffer:
| 
    int yy buffer status;
\|| #define YY_BUFFER_NEW 0
 #define YY_BUFFER_NORMAL 1
    | /* When an EOF's been seen but there's still some text to process
     | * then we mark the buffer as YY_EOF_PENDING, to indicate that we
     | * shouldn't try reading from the input source any more. We might
     | * still have a bunch of tokens to match, though, because of
     | * possible backing-up.
     \ast| * When we actually see the EOF, we change the status to "new"
     * (via yyrestart()), so that the user can continue scanning by
     | * just pointing yyin at a new input file.
     */#define YY_BUFFER_EOF_PENDING 2
| 
   | };
| #endif /* !YY_STRUCT_YY_BUFFER_STATE */
| 
| /* Stack of input buffers. */
| static size t yy buffer stack top = 0; /**< index of top of stack. */
| static size t yy buffer stack max = 0; /**< capacity of stack. */
| static YY_BUFFER_STATE * yy_buffer_stack = 0; /**< Stack as an array. */
| 
| /* We provide macros for accessing buffer states in case in the
 | * future we want to put the buffer states in a more general
 | * "scanner state".
 \ast| * Returns the top of the stack, or NULL.
  */| #define YY_CURRENT_BUFFER ( (yy_buffer_stack) \
                             ? (yy buffer stack)[(yy buffer stack top)] \setminus| : NULL)
\|| /* Same as previous macro, but useful when we know that the buffer stack is not
 | * NULL or when we need an lvalue. For internal use only.
```

```
| */
| #define YY_CURRENT_BUFFER_LVALUE (yy_buffer_stack)[(yy_buffer_stack_top)]
| 
| /* yy hold char holds the character lost when yytext is formed. */
| static char yy_hold_char;
| static int yy_n_chars; /* number of characters read into yy_ch_buf */
| int yyleng;
| 
| /* Points to current character in buffer. */
| static char *yy_c_buf_p = (char *) 0;
| static int yy init = 0; /* whether we need to initialize */static int yy_start = 0; /* start state number */
\|\frac{1}{1} /* Flag which is used to allow yywrap()'s to do buffer switches
 | * instead of setting up a fresh yyin. A bit of a hack ...
 */| static int yy_did_buffer_switch_on_eof;
\|| void yyrestart (FILE *input file );
| void yy_switch_to_buffer (YY_BUFFER_STATE new_buffer );
| YY_BUFFER_STATE yy_create_buffer (FILE *file, int size );
| void yy_delete_buffer (YY_BUFFER_STATE b );
| void yy_flush_buffer (YY_BUFFER_STATE b );
| void yypush buffer state (YY_BUFFER_STATE new_buffer );
| void yypop buffer state (void );
\|| static void yyensure_buffer_stack (void );
| static void yy_load buffer state (void );
 static void yy_init_buffer (YY_BUFFER_STATE b, FILE *file );
| 
| #define YY_FLUSH_BUFFER yy_flush_buffer(YY_CURRENT_BUFFER )
| 
| YY_BUFFER_STATE yy_scan_buffer (char *base,yy_size_t size );
| YY_BUFFER_STATE yy_scan_string (yyconst char *yy_str );
| YY_BUFFER_STATE yy_scan_bytes (yyconst char *bytes, int len );
\|| void *yyalloc (yy_size_t );
| void *yyrealloc (void *,yy_size_t );
| void yyfree (void * );
| 
| #define yy_new_buffer yy_create_buffer
\|| #define yy_set_interactive(is_interactive) \
| \qquad
```

```
| if ( ! YY_CURRENT_BUFFER ) { \
          yyensure buffer stack (); \setminus| YY_CURRENT_BUFFER LVALUE =
              yy_create_buffer(yyin, YY_BUF_SIZE ); \
   \}| YY_CURRENT_BUFFER_LVALUE->yy_is_interactive = is_interactive; \
    | }
| 
 #define yy set bol(at bol) \setminus\{ \ \ \}if ( ! YY_CURRENT_BUFFER ) \{\setminus\}yyensure_buffer_stack (); \
        YY_CURRENT_BUFFER_LVALUE = \qquad \qquadyy_create_buffer(yyin, YY_BUF_SIZE ); \
   \}YY CURRENT BUFFER LVALUE->yy at bol = at bol; \
    | }
\|| #define YY_AT_BOL() (YY_CURRENT_BUFFER_LVALUE->yy_at_bol)
| 
| /* Begin user sect3 */
| 
 typedef unsigned char YY_CHAR;
| 
 FILE *yyin = (FILE *) 0, *yyout = (FILE *) 0;
\|| typedef int yy_state_type;
| 
| extern int yylineno;
| 
| int yylineno = 1;
| 
| extern char *yytext;
| #define yytext_ptr yytext
| 
| static yy_state_type yy_get_previous_state (void );
| static yy state type yy try NUL trans (yy state type current state );
| static int yy_get_next_buffer (void );
| static void yy fatal error (yyconst char msg[] );
| 
| /* Done after the current pattern has been matched and before the
| * corresponding action - sets up yytext.
 *| #define YY_DO_BEFORE_ACTION \
```

```
\vert (yytext_ptr) = yy_bp; \
\vert (yytext ptr) = (yy_more_len); \
| yyleng = (size_t) (yy_cp - (yytext_ptr)); \ \ \rangle\int (yy hold char) = *yy cp; \setminus*yy_cp = ' \setminus 0'; \setminus(yy_c_bwt_p) = yy_cp;| 
| #define YY_NUM_RULES 8
| #define YY_END_OF_BUFFER 9
| /* This struct is not used in this scanner,
| but its presence is necessary. */
| struct yy_trans_info
| \tbinom{1}{2}| flex int32 t yy verify;
   | flex_int32_t yy_nxt;
| \ \}:
| static yyconst flex_int16_t yy_acclist[23] =
\vert { 0,
| 9, 7, 8, 8, 1, 7, 8, 2, 7, 8,
| 3, 7, 8, 4, 7, 8, 5, 7, 8, 6,
       | 7, 8
    | } ;
\|| static yyconst flex int16 t yy accept[14] =
    \{ 0,| 1, 1, 1, 2, 4, 5, 8, 11, 14, 17,
      | 20, 23, 23
    | } ;
\|| static yyconst flex_int32_t yy_ec[256] =
    \{ 0,
| 1, 1, 1, 1, 1, 1, 1, 1, 1, 2,
| 1, 1, 1, 1, 1, 1, 1, 1, 1, 1,
| 1, 1, 1, 1, 1, 1, 1, 1, 1, 1,
| 1, 1, 1, 1, 1, 1, 1, 1, 1, 1,
| 1, 1, 1, 1, 1, 1, 1, 1, 1, 1,
| 1, 1, 1, 1, 1, 1, 1, 1, 1, 1,
| 1, 1, 1, 1, 1, 1, 1, 1, 1, 1,
| 1, 1, 1, 1, 1, 1, 1, 1, 1, 1,
| 1, 1, 1, 1, 1, 1, 1, 1, 1, 1,
| 1, 1, 1, 1, 1, 1, 3, 4, 5, 6,
\|| 7, 8, 1, 1, 1, 1, 1, 1, 1, 1,
| 1, 1, 1, 1, 1, 1, 1, 1, 1, 1,
```
| 1, 1, 1, 1, 1, 1, 1, 1, 1, 1, | 1, 1, 1, 1, 1, 1, 1, 1, 1, 1, | 1, 1, 1, 1, 1, 1, 1, 1, 1, 1, | 1, 1, 1, 1, 1, 1, 1, 1, 1, 1, | 1, 1, 1, 1, 1, 1, 1, 1, 1, 1, | 1, 1, 1, 1, 1, 1, 1, 1, 1, 1, | 1, 1, 1, 1, 1, 1, 1, 1, 1, 1, | 1, 1, 1, 1, 1, 1, 1, 1, 1, 1, | | 1, 1, 1, 1, 1, 1, 1, 1, 1, 1, | 1, 1, 1, 1, 1, 1, 1, 1, 1, 1, | 1, 1, 1, 1, 1, 1, 1, 1, 1, 1, | 1, 1, 1, 1, 1, 1, 1, 1, 1, 1, | 1, 1, 1, 1, 1, 1, 1, 1, 1, 1, | 1, 1, 1, 1, 1  $| \qquad \}$  ; | | static yyconst flex int32 t yy\_meta[9] =  $\begin{array}{|c|c|c|c|c|}\n\hline\n\text{ } & \{ & 0, \end{array}$ | 1, 1, 1, 1, 1, 1, 1, 1  $|\qquad \}$  ; | | static yyconst flex int16 t yy base[13] =  $\vert$  { 0, | 0, 0, 9, 10, 10, 10, 10, 10, 10, 10, | 10, 10  $|\qquad \}$  ; | | static yyconst flex\_int16\_t yy\_def[13] =  $\vert$  { 0, | 12, 1, 12, 12, 12, 12, 12, 12, 12, 12, 12, 0  $|\qquad \}$  ; | | static yyconst flex int16 t yy\_nxt[19] =  $\begin{array}{|c|c|c|c|c|c|} \hline \ \hline \ \hline \ \hline \ \hline \ \hline \ \hline \end{array}$ | 4, 5, 6, 7, 8, 9, 10, 11, 12, 3, | 12, 12, 12, 12, 12, 12, 12, 12  $| \qquad \}$  ; | | static yyconst flex\_int16\_t yy\_chk[19] =  $\vert$  { 0, | 1, 1, 1, 1, 1, 1, 1, 1, 3, 12, | 12, 12, 12, 12, 12, 12, 12, 12

```
\vert } ;
\|| extern int yy_flex_debug;
| int yy flex debug = 0;
\|| static yy_state_type *yy_state_buf=0, *yy_state_ptr=0;
| static char *yy_full_match;
| static int yy_lp;
| #define REJECT \
\vert \vert { \
| *yy_cp = (yy_hold_char); /* undo effects of setting up yytext */ \
| yy_cp = (yy_full_match); /* restore poss. backed-over text */ \
| ++(yy_lp); \
| goto find rule; \setminus| }
\|| static int yy_more_flag = 0;
| static int yy more len = 0;
| #define yymore() ((yy_more_flag) = 1)
| #define YY_MORE_ADJ (yy_more_len)
| #define YY_RESTORE_YY_MORE_OFFSET
| char *yytext;
| #line 1 "conftest.l"
| #line 468 "lex.yy.c"
| 
| #define INITIAL 0
| 
| #ifndef YY_NO_UNISTD_H
| /* Special case for "unistd.h", since it is non-ANSI. We include it way
 | * down here because we want the user's section 1 to have been scanned first.
 | * The user has a chance to override it with an option.
| */
| #include <unistd.h>
| #endif
| 
| #ifndef YY_EXTRA_TYPE
| #define YY_EXTRA_TYPE void *
| #endif
\|| static int yy init globals (void );
| 
| /* Accessor methods to globals.
     | These are made visible to non-reentrant scanners for convenience. */
\|
```

```
| int yylex_destroy (void );
\|| int yyget_debug (void );
| 
 void yyset_debug (int debug_flag );
| 
 YY_EXTRA_TYPE_yyget_extra (void );
| 
 void yyset extra (YY_EXTRA_TYPE user_defined );
\|| FILE *yyget_in (void );
| 
 void yyset_in (FILE * in_str );
| 
 | FILE *yyget_out (void );
\|void yyset_out (FILE * out_str );
\|int yyget_leng (void );
| 
| char *yyget_text (void );
| 
 int yyget lineno (void );
| 
| void yyset lineno (int line number );
\|| /* Macros after this point can all be overridden by user definitions in
  | * section 1.
  */| 
| #ifndef YY_SKIP_YYWRAP
| #ifdef __cplusplus
| extern "C" int yywrap (void );
| #else
| extern int yywrap (void );
| #endif
| #endif
| 
      static void yyunput (int c, char *buf ptr );
| 
| #ifndef yytext_ptr
| static void yy flex strncpy (char *, yyconst char *, int );
| #endif
```

```
| #ifdef YY_NEED_STRLEN
| static int yy flex strlen (yyconst char * );
| #endif
| 
| #ifndef YY_NO_INPUT
| 
| #ifdef __cplusplus
| static int yyinput (void );
| #else
| static int input (void );
| #endif
| 
| #endif
| 
| /* Amount of stuff to slurp up with each read. */
| #ifndef YY_READ_BUF_SIZE
| #define YY_READ_BUF_SIZE 8192
| #endif
| 
| /* Copy whatever the last rule matched to the standard output. */
| #ifndef ECHO
\frac{1}{1} /* This used to be an fputs(), but since the string might contain NUL's,
\ast we now use fwrite().
| */
| #define ECHO fwrite( yytext, yyleng, 1, yyout )
| #endif
| 
| /* Gets input and stuffs it into "buf". number of characters read, or YY_NULL,
\| * is returned in "result".
| * \rangle| #ifndef YY_INPUT
| #define YY_INPUT(buf,result,max_size) \setminusif ( YY_CURRENT_BUFFER_LVALUE->yy_is_interactive ) \
         \{ \ \ \}int c = ' *'; \
        int n; \setminusfor ( n = 0; n < max size && \
                  (c = getc(yyin)) := EOF & c := '\n'; ++n)\text{buf}[n] = (\text{char}) c; \setminusif ( c == \ln' ) \
            but[n++] = (char) c; \n\if ( c = EOF && ferror( yyin ) ) \
             | YY_FATAL_ERROR( "input in flex scanner failed" ); \
        result = n; \ \ \backslash
```

```
\vert \qquad \rangleelse \rangle\{ \ \ \}\text{errno=0}; \
        while ( (result = freqd(buf, 1, max_size, yyin)) == 0 && ferror(yyin)) \
             \{ \ \ \}if( errno != EINTR) \setminus\{ \ \ \}YY_FATAL_ERROR( "input in flex scanner failed" ); \setminusbreak; \setminus\}\text{errno=0}; \
            \text{clearerr}(yyin); \ \ \ \ \ \ \\}| }\
 \setminus| 
| #endif
| 
| /* No semi-colon after return; correct usage is to write "yyterminate();" -
| * we don't want an extra ';' after the "return" because that will cause
 | * some compilers to complain about unreachable statements.
 */| #ifndef yyterminate
| #define yyterminate() return YY_NULL
| #endif
| 
| /* Number of entries by which start-condition stack grows. */
| #ifndef YY_START_STACK_INCR
| #define YY_START_STACK_INCR 25
| #endif
| 
| /* Report a fatal error. */
| #ifndef YY_FATAL_ERROR
| #define YY_FATAL_ERROR(msg) yy_fatal_error( msg )
| #endif
\|| /* end tables serialization structures and prototypes */
\|| /* Default declaration of generated scanner - a define so the user can
| * easily add parameters.
| */
| #ifndef YY_DECL
| #define YY_DECL_IS_OURS 1
```

```
| 
| extern int yylex (void);
| 
| #define YY_DECL int yylex (void)
| #endif /* !YY_DECL */
| 
| /* Code executed at the beginning of each rule, after yytext and yyleng
| * have been set up.
| * \rangle| #ifndef YY_USER_ACTION
| #define YY_USER_ACTION
| #endif
\|| /* Code executed at the end of each rule. */
| #ifndef YY_BREAK
| #define YY_BREAK break;
| #endif
\|| #define YY_RULE_SETUP \
   | YY_USER_ACTION
\|| /** The main scanner function which does all the work.
| */
| YY_DECL
| {
| register yy state type yy current state;
   | register char *yy_cp, *yy_bp;
   register int yy act;
\|| #line 1 "conftest.l"
\|| #line 652 "lex.yy.c"
| 
    if ( !(yy_init) )\{(yy_init) = 1;\|| #ifdef YY_USER_INIT
        YY_USER_INIT;
| #endif
| 
          | /* Create the reject buffer large enough to save one state per allowed 
character. */
```

```
if ( ! (yy state buf) )
```

```
(yy_{\text{state\_buf}}) = (yy_{\text{state\_type}})yyalloc(YY_STATE_BUF_SIZE );
               if ( ! (yy state buf) )
                    YY_FATAL_ERROR( "out of dynamic memory in yylex()");
        if ( ! (yy\_start) )(yy_{stat}) = 1; /* first start state */
        if ( ! yyin )
             yvin = stdin;if ( ! yyout )| yyout = stdout;
        if ( ! YY_CURRENT_BUFFER ) {
             yyensure buffer stack ();
             YY_CURRENT_BUFFER_LVALUE =
                 | yy_create_buffer(yyin,YY_BUF_SIZE );
        | }
        | yy_load_buffer_state( );
        | }
    while ( 1 ) \quad /* loops until end-of-file is reached */
\vert {
         (yy \text{ more len}) = 0;
        if ( (yy more flag) )
\left\{\begin{array}{ccc} & & \\ & & \end{array}\right\}(yy_more_len) = (yy_c_buf_p) - (yytext_ptr);
             (yy_more_flag) = 0;
\begin{array}{ccc} \end{array}yy_cp = (yy_c_buf_p);| /* Support of yytext. */
        *yy_cp = (yy_hold_char);
        /* yy_bp points to the position in yy_ch_buf of the start of
         | * the current run.
         */yy_bp = yy_cp;| yy_current_state = (yy_start);
        (yy_{\text{state\_ptr}}) = (yy_{\text{state\_buf}});*(yy state ptr)++ = yy current state;
```
|

|

 $\|$ 

 $\|$ 

|

|

|

|

|

```
| 
| yy_match:
         | do
\left\{\begin{array}{ccc} & & \\ & & \end{array}\right\}register \YY\_CHAR \yy_c = yy\_ec[YY\_SC\_TO\_UI(*yy_cp)];
              while (yy_chk[yy_base[yy_current_state] + yy_c]!= yy_current_state)
\vert| yy_current_state = (int) yy_def[yy_current_state];
                  if ( yy current state \succ 13 )
                       yy c = yy meta[(unsigned int) yy c];
\begin{array}{|c|c|c|c|}\n\hline\n\end{array}yy_current\_state = yy_nxt[yy_base[yy_current\_state] + (unsigned int)yy_c];
              *(yy state ptr)++ = yy current state;| ++yy_cp;
\begin{array}{ccc} \end{array}while (yy\_base[yy\_current\_state] != 10 );
\|| yy_find_action:
         yy\_current\_state = *--(yy\_state\_ptr);(yy_l) = yy_accept[yy_current_state];find_rule: /* we branch to this label when backing up */for ( ; ; ) /* until we find what rule we matched */\left\{\begin{array}{ccc} & & \\ & & \end{array}\right\}if ( (yy_lp) && (yy_lp) \langle yy_accept[yy_current_state + 1] )
\qquad \qquad \{yy\_act = yy\_acclist[(yy\_lp)];
\vert(yy_full_matrix) = yy_c;
                       | break;
\vert }
\begin{array}{|c|c|c|c|}\n\hline\n\end{array}-yy_cp;
             yy\_current\_state = *--(yy\_state\_ptr);
              (yy 1p) = yy accept[yy current state];\begin{array}{ccc} \end{array}\|| YY_DO_BEFORE_ACTION;
\|do action: /* This label is used only to access EOF actions. */
| 
         switch ( yy act )
    | { /* beginning of action switch */
| case 1:
```

```
| YY_RULE_SETUP
| #line 2 "conftest.l"
| { ECHO; }
| YY_BREAK
| case 2:
| YY_RULE_SETUP
| #line 3 "conftest.l"
| { REJECT; }
| YY_BREAK
| case 3:
| YY_RULE_SETUP
| #line 4 "conftest.l"
| { yymore (); }
| YY_BREAK
| case 4:
| YY_RULE_SETUP
| #line 5 "conftest.l"
\{ vvless (1): \}| YY_BREAK
| case 5:
| YY_RULE_SETUP
| #line 6 "conftest.l"
\{ yyless (input () != 0); }
| YY_BREAK
| case 6:
| YY_RULE_SETUP
| #line 7 "conftest.l"
\left[ \begin{array}{c} \{ \text{unput } (\text{system[0]}); \} \end{array} \right]| YY_BREAK
| case 7:
| YY_RULE_SETUP
| #line 8 "conftest.l"
| { BEGIN INITIAL; }
| YY_BREAK
| case 8:
| YY_RULE_SETUP
| #line 9 "conftest.l"
| ECHO;
    YY_BREAK
| #line 790 "lex.yy.c"
             | case YY_STATE_EOF(INITIAL):
                 yyterminate();
| 
| case YY_END_OF_BUFFER:
```

```
\{/* Amount of text matched not including the EOB char. */int yy_amount_of_matched_text = (int) (yy_cp - (yytext_ptr)) - 1;
        /* Undo the effects of YY_DO_BEFORE ACTION. */
        *yy_cp = (yy_hold_char);YY_RESTORE_YY_MORE_OFFSET
        if ( YY CURRENT BUFFER LVALUE->yy buffer status == YY BUFFER NEW )
\qquad \qquad \{/* We're scanning a new file or input source. It's
             | * possible that this happened because the user
             | * just pointed yyin at a new source and called
             * yylex(). If so, then we have to assure
             | * consistency between YY_CURRENT_BUFFER and our
             | * globals. Here is the right place to do so, because
             | * this is the first action (other than possibly a
             | * back-up) that will match for the new input source.
             \ast/(yy_n_chars) = YY_CURRENT_BUFFER_LVALUE->yy_n_chars;
            YY CURRENT BUFFER LVALUE->yy input file = yyin;
            | YY_CURRENT_BUFFER_LVALUE->yy_buffer_status = YY_BUFFER_NORMAL;
\begin{array}{ccc} \end{array}/* Note that here we test for yy c buf p "\leq" to the position
        | * of the first EOB in the buffer, since yy_c_buf_p will
         | * already have been incremented past the NUL character
         | * (since all states make transitions on EOB to the
        | * end-of-buffer state). Contrast this with the test
        * in input().
        \ast/if ( (yy_c_buf_p) \leq &YY_CURRENT_BUFFER_LVALUE->yy_ch_buf[(yy_n_chars)] )
            | { /* This was really a NUL. */
            yy state type yy next state;
            (yy_c_buf_p) = (yytext_ptr) + yy_a mount_of_matched_text;| yy_current_state = yy_get_previous_state( );
            /* Okay, we're now positioned to make the NUL
             | * transition. We couldn't have
             | * yy_get_previous_state() go ahead and do it
             | * for us because it doesn't know how to deal
             | * with the possibility of jamming (and we don't
```
 $\overline{\phantom{a}}$ 

|

|

|

 $\|$ 

```
| * want to build jamming into it because then it
             | * will run more slowly).
             \ast/| yy_next_state = yy_try_NUL_trans( yy_current_state );
            yy bp = (yytext ptr) + YY MORE ADJ;
            if ( yy next state )
\qquad \qquad \{/* Consume the NUL. */yy_cp = ++(yy_c_buf_p);| yy_current_state = yy_next_state;
                goto yy match;
\begin{array}{ccc} \end{array}else
\vertyy_cp = (yy_c_buf_p);| goto yy_find_action;
\begin{array}{ccc} \end{array}| }
        else switch ( yy_get_next_buffer( ) )
\left\{\begin{array}{ccc} & & \\ & & \end{array}\right\}case EOB ACT END OF FILE:
\begin{bmatrix} \end{bmatrix}(yy_did_buffer_switch_on_eof) = 0;
                if ( ywmap( ) )\vert| /* Note: because we've taken care in
                      | * yy_get_next_buffer() to have set up
                      | * yytext, we can now set up
                      | * yy_c_buf_p so that if some total
                      | * hoser (like flex itself) wants to
                      | * call the scanner after we return the
                      | * YY_NULL, it'll still work - another
                      | * YY_NULL will get returned.
\vert */
                     (yy_c_bwt_p) = (yytext_ptr) + YY_MORE_ADJ;yy\_act = YY\_STATE\_EOF(YY\_START);
                     goto do action;
```
|

|

|

 $\|$ 

 $\|$ 

 $\|$
```
\vert\|else
\left\{\n \begin{array}{ccc}\n & \rightarrow & \infty \\
 \end{array}\n \right.if ( ! (yy_did_buffer_switch_on_eof) )
                          | YY_NEW_FILE;
\vert }
                 | break;
\begin{array}{|c|c|c|c|}\n\hline\n\end{array}\|| case EOB_ACT_CONTINUE_SCAN:
                  (yy_c_bwt_p) =
                      | (yytext_ptr) + yy_amount_of_matched_text;
| 
                 | yy_current_state = yy_get_previous_state( );
\|yy_cp = (yy_c_buf_p);yy bp = (yytext ptr) + YY MORE ADJ;
                 | goto yy_match;
| 
             | case EOB_ACT_LAST_MATCH:
                  (yy_c_bwt_p) =
                 &YY_CURRENT_BUFFER_LVALUE->yy_ch_buf[(yy_n_chars)];
| 
                 yy current state = yy get previous state( );
\|yy_cp = (yy_c_buf_p);yy bp = (yytext ptr) + YY MORE ADJ;
                 | goto yy_find_action;
\begin{array}{ccc} \end{array}| break;
        | }
| 
    | default:
        YY_FATAL_ERROR(
            | "fatal flex scanner internal error--no action found" );
    | } /* end of action switch */
        | } /* end of scanning one token */
| } /* end of yylex */
| 
| /* yy_get_next_buffer - try to read in a new buffer
  | *
  | * Returns a code representing an action:
  | * EOB_ACT_LAST_MATCH -
```

```
| * EOB_ACT_CONTINUE_SCAN - continue scanning from current position
| * EOB_ACT_END_OF_FILE - end of file
| */
| static int yy get next buffer (void)
\vert \hspace{.1cm} \vert| register char *dest = YY_CURRENT_BUFFER_LVALUE->yy_ch_buf;
    register char *source = (yytext ptr);
    | register int number_to_move, i;
    int ret val;
\|if ( (yy_c_bwt_p) > &YY_CURRENT_BUFFER_LVALUE->yy_ch_buf[(yy_n_chars) + 1] )
        YY_FATAL_ERROR(
        "fatal flex scanner internal error--end of buffer missed");
| 
    if ( YY CURRENT BUFFER LVALUE->yy fill buffer == 0 )
        \{ /* Don't try to fill the buffer, so this is an EOF. */
        if ( (yy_c_buf_p) - (yytext_ptr) - YY_MORE_ADJ == 1 )| {
            /* We matched a single character, the EOB, so
             | * treat this as a final EOF.
             \ast/| return EOB_ACT_END_OF_FILE;
            | }
| 
        else
\qquad \qquad \{/* We matched some text prior to the EOB, first
             | * process it.
             \ast/| return EOB_ACT_LAST_MATCH;
            | }
        | }
| 
    /* Try to read more data. */
| 
    /* First move last chars to start of buffer. */
    number to move = (int) ((yy_c_buf_p) - (yytext_ptr)) - 1;
\overline{\phantom{a}}for ( i = 0; i \leq number to move; +i )
        *(\text{dest++}) = *(\text{source++});
| 
    if ( YY_CURRENT_BUFFER_LVALUE->yy_buffer_status == YY_BUFFER_EOF_PENDING )
        /* don't do the read, it's not guaranteed to return an EOF,
         | * just force an EOF
```

```
| */
        YY_CURRENT_BUFFER_LVALUE->yy_n_chars = (yy_n_chars) = 0;
| 
    else
        | {
             int num_to\_read =YY_CURRENT_BUFFER_LVALUE->yy_buf_size - number_to_move - 1;
| 
        while ( num to read \leq 0 )
             \frac{1}{2} /* Not enough room in the buffer - grow it. */
| 
            YY_FATAL_ERROR(
  "input buffer overflow, can't enlarge buffer because scanner uses REJECT'');
| 
            | }
\|if ( num_to\_read > YY\_READ\_BUF\_SIZE )
             num to read = YY_READ_BUF_SIZE;
| 
        /* Read in more data. */| YY_INPUT( (&YY_CURRENT_BUFFER_LVALUE->yy_ch_buf[number_to_move]),
             (yy_n_{chars}), (size_t) num_to_read);
\|YY_CURRENT_BUFFER_LVALUE->yy_n_chars = (yy_n_chars);
        | }
\|if ( (yy_n_{\text{c}}) == 0 )| {
        if ( number to move == YY MORE ADJ )\left\{\begin{array}{ccc} & & \\ & & \end{array}\right\}ret_val = EOB_ACT_END_0F_FILE;yyrestart(yyin);
            | }
\|else
\qquad \qquad \{ret val = EOB ACT LAST MATCH;
            | YY_CURRENT_BUFFER_LVALUE->yy_buffer_status =
                 YY_BUFFER_EOF_PENDING;
            | }
        | }
\|else
        ret val = EOB ACT CONTINUE SCAN;
```

```
| 
| if ((yy size t) ((yy n chars) + number to move) >
YY_CURRENT_BUFFER_LVALUE->yy_buf_size) {
        /* Extend the array by 50%, plus the number we really need. */yy size t new size = (yy_n_chars) + number to move + ((yy_n_chars) > 1);
        | YY_CURRENT_BUFFER_LVALUE->yy_ch_buf = (char *) yyrealloc((void *) 
YY CURRENT BUFFER LVALUE->yy ch buf,new size );
        | if ( ! YY_CURRENT_BUFFER_LVALUE->yy_ch_buf )
            YY_FATAL_ERROR( "out of dynamic memory in yy_get_next_buffer()" );
   | }
| 
    (yy_n_{\text{chars}}) += number to move;
    YY_CURRENT_BUFFER_LVALUE-\rangle yy_ch_buff[(yy_n-chars)] = YY_END_0F_BUFFER_CHAR;YY_CURRENT_BUFFER_LVALUE->yy_ch_buf[(yy_n_chars) + 1] = YY_END_OF_BUFFER_CHAR;
\|(yytext<sub>ptr</sub>) = \&YY<sub>curRENT</sub> BUFFER LVALUE->yy ch_buf[0];
| 
   return ret val:
| }
| 
| /* yy_get_previous_state - get the state just before the EOB char was reached */
| 
      static yy_state_type yy_get_previous state (void)
\vert \vertregister yy state type yy current state;
   | register char *yy_cp;
| 
   yy current state = (yy start);
\|(yy_{\text{state\_ptr}}) = (yy_{\text{state\_buf}});*(yy\_state\_ptr)++ = yy\_current\_state;| 
    for (yy_cp = (yytext\_ptr) + YY_MORE_ADJ; yy_cp < (yy_c_buf_p); ++yy_cp)
\vert {
        register YY_CHAR yy_c = (*yy_cp ? yy_ec[YY_SC_TO_UI(*yy_cp)] : 1);
        while (yy_chk[yy_base[yy_current_state] + yy_c] != yy_current_state)
\qquad \qquad \{| yy_current_state = (int) yy_def[yy_current_state];
            if ( yy current state \succeq 13 )
                yy c = yy meta[(unsigned int) yy c];
\begin{array}{ccc} \end{array}yy_current_state = yy_nxt[yy_base[yy_current_state] + (unsigned int) yy_c];
        *(yy\_state\_ptr)++ = yy\_current\_state;| }
```

```
\overline{\phantom{a}}| return yy current state;
| }
| 
| /* yy_try_NUL_trans - try to make a transition on the NUL character
  | *
  | * synopsis
  | * next_state = yy_try_NUL_trans( current_state );
  */static yy_state_type yy_try_NUL_trans (yy_state_type yy_current_state )
  \{| register int yy_is_jam;
\|register YY_CHAR yy_c = 1;
    while (yy\_chk[yy\_base[yy\_current\_state] + yy\_c] != yy\_current\_state)
        \{| yy_current_state = (int) yy_def[yy_current_state];
        if ( yy_current state \succ 13 )
            yy_c = yy_meta[(unsigned int) yy_c];
        | }
    | yy_current_state = yy_nxt[yy_base[yy_current_state] + (unsigned int) yy_c];
    yy_is_jam = (yy_current_state == 12);if ( ! vy is jam )*(yy state ptr)++ = yy current state;| 
    return yy is jam ? 0 : yy current state;
| }
| 
      static void yyunput (int c, register char * yy bp )
| \n\begin{matrix} \n\end{matrix}| register char *yy_cp;
| 
      yy\_cp = (yy\_c\_buf\_p);
\|/* undo effects of setting up yytext */*yy_cp = (yy_{hold_cchar});\|if (yy_cp < YY_CURRENT_BUFFER_LVALUE-\gamma y_ch_buf + 2)\frac{1}{2} /* need to shift things up to make room */
        /* +2 for EOB chars. */
        register int number to move = (yy_n_chars) + 2;
        register char *dest = &YY_CURRENT_BUFFER_LVALUE->yy_ch_buf[
                     | YY_CURRENT_BUFFER_LVALUE->yy_buf_size + 2];
        register char *source =
```

```
| &YY_CURRENT_BUFFER_LVALUE->yy_ch_buf[number_to_move];
\|| while ( source > YY_CURRENT_BUFFER_LVALUE->yy_ch_buf )
             *--dest = *--source;
\|yy_cp += (int) (dest - source);
        yy bp = (int) (dest - source);
        | YY_CURRENT_BUFFER_LVALUE->yy_n_chars =
             (yy\ n\text{ chars}) = YY \text{ CURRENT BUFFER LVALUE-} \gamma y\text{buf} size;\|if (yy_cp \leq YY_CURRENT_BUFFER_LVALUE-\gamma y_cch_buf + 2)
            YY_FATAL_ERROR( "flex scanner push-back overflow");
        | }
| 
    *--yy cp = (char) c;
\|(yytext\_ptr) = yy_b;(yy \text{ hold char}) = \text{*}yy \text{ cp};(yy_c_bwt_p) = yy_cp;| }
\|| #ifndef YY_NO_INPUT
| #ifdef __cplusplus
      static int yyinput (void)
| #else
      static int input (void)
| #endif
| 
| \n\begin{matrix} \n\end{matrix}int c;
\|*(yy_c_buf_p) = (yy_hold_char);| 
    if (*(yy\ c\ but\ p) = YY\ END\ OF\ BUFFER\ CHAR)| {
        /* yy c buf p now points to the character we want to return.
         | * If this occurs *before* the EOB characters, then it's a
         | * valid NUL; if not, then we've hit the end of the buffer.
         */if ( (yy_c_buf_p) < &YY_CURRENT_BUFFER_LVALUE->yy_ch_buf[(yy_n_chars)] )
            /* This was really a NUL. */*(yy c buf_p) = '\0';
| 
        | else
```

```
| { /* need more input */
             int offset = (yy c) buf p) - (yytext t y);+(yy_c_buf_p);| 
             switch ( yy_get_next_buffer( ) )
\begin{bmatrix} \end{bmatrix}case EOB ACT LAST MATCH:
                      /* This happens because yy\_g_n_b()| * sees that we've accumulated a
                       | * token and flags that we need to
                       | * try matching the token before
                       | * proceeding. But for input(),
                       | * there's no matching to consider.
                       | * So convert the EOB_ACT_LAST_MATCH
                       | * to EOB_ACT_END_OF_FILE.
|\qquad \qquad \ast/| 
                      /* Reset buffer status. */
                      yyrestart(yyin);
| 
                      | /*FALLTHROUGH*/
| 
                  case EOB ACT END OF FILE:
\left\{\n \begin{array}{ccc}\n & \rightarrow & \infty \\
 \end{array}\n \right.if ( ywmap( ) )| return EOF;
| 
                      if ( ! (yy_did_buffer_switch_on_eof) )
                           YY_NEW_FILE;
 | #ifdef __cplusplus
                      return yyinput();
 | #else
                      return input();
 | #endif
\vert\|case EOB ACT CONTINUE SCAN:
                      (yy_c_buf_p) = (yytext_ptr) + offset;| break;
\begin{array}{|c|c|c|c|}\n\hline\n\end{array}\begin{array}{ccc} \end{array}| }
| 
   c = *(unsigned char *) (yy c buf p); /* cast for 8-bit char's */
```

```
\ket{\ast(y_{c\_buf\_p})} = \check{\ }0'; \quad \text{/* preserve yytext } \check{\ }(yy \text{ hold char}) =*++(yy \text{ c but } p);
| 
| return c;
| }
| #endif /* ifndef YY_NO_INPUT */
| 
| /** Immediately switch to a different input stream.
  | * @param input_file A readable stream.
  \ast| * @note This function does not reset the start condition to @c INITIAL .
  \ast/void yyrestart (FILE * input file )
| {
\|| if ( ! YY_CURRENT_BUFFER ){
          | yyensure_buffer_stack ();
        YY_CURRENT_BUFFER_LVALUE =
               | yy_create_buffer(yyin,YY_BUF_SIZE );
   | }
\|| yy_init_buffer(YY_CURRENT_BUFFER,input_file );
   yy_load_buffer_state( );
| }
| 
| /** Switch to a different input buffer.
| * @param new_buffer The new input buffer.
  | * 
| */
      | void yy_switch_to_buffer (YY_BUFFER_STATE new_buffer )
| {
| 
   /* TODO. We should be able to replace this entire function body
     | * with
     | * yypop_buffer_state();
     | * yypush_buffer_state(new_buffer);
       \ast/| yyensure_buffer_stack ();
    if ( YY_CURRENT_BUFFER == new_buffer )
        | return;
| 
| if ( YY_CURRENT_BUFFER )
\vert {
| /* Flush out information for old buffer. */
```

```
\sqrt{\frac{y_y_c - buf_p}{\cdot}} = (\frac{yy_{hold_c} - bdf_i}{\cdot})| YY_CURRENT_BUFFER_LVALUE->yy_buf_pos = (yy_c_buf_p);
| YY_CURRENT_BUFFER_LVALUE->yy_n_chars = (yy_n_chars);
        | }
\|| YY_CURRENT_BUFFER_LVALUE = new_buffer;
    yy_load_buffer_state( );
| 
   /* We don't actually know whether we did this switch during
     | * EOF (yywrap()) processing, but the only time this flag
     | * is looked at is after yywrap() is called, so it's safe
     | * to go ahead and always set it.
     \ast/(yy_did_buffer_switch_on_eof) = 1;
| }
\|| static void yy_load_buffer_state (void)
| {
        (yy_n_{\text{chars}}) = YY_{\text{CURRENT}}BUFFER_LVALUE->yy_n_chars;
    (yytext\_ptr) = (yy_c_buf_p) = YY_CURRENT_BUFFER_LVALUE-\gamma yy_buf_pos;y\sin = YY CURRENT BUFFER LVALUE-\gamma y\sin = file;
    (yy_{\text{hold\_char}}) = * (yy_c_{\text{buf\_p}});| }
| 
| /** Allocate and initialize an input buffer state.
| * @param file A readable stream.
  | * @param size The character buffer size in bytes. When in doubt, use @c YY_BUF_SIZE.
  \ast| * @return the allocated buffer state.
  */| YY_BUFFER_STATE yy_create_buffer (FILE * file, int size )
\vert \vert| YY_BUFFER_STATE b;
\|| b = (YY_BUFFER_STATE) yyalloc(sizeof( struct yy_buffer_state ) );
    if ( ! b )
        YY_FATAL_ERROR( "out of dynamic memory in yy_create_buffer()" );
| 
   b-\gamma yy buf size = size;
| 
  /* yy ch buf has to be 2 characters longer than the size given because
     | * we need to put in 2 end-of-buffer characters.
     \ast/b-\gamma y ch_ buf = (char *) yyalloc(b-\gamma y buf_size + 2 );
```

```
| if ( ! b \rightarrow yy_{ch} buf )
        YY_FATAL_ERROR( "out of dynamic memory in yy_create_buffer()" );
| 
   b-\gamma yy is our buffer = 1;
\|yy_init_buffer(b,file);
| 
   return b;
| }
\|| /** Destroy the buffer.
  | * @param b a buffer created with yy_create_buffer()
  | * 
  */| void yy_delete_buffer (YY_BUFFER_STATE b )
| {
| 
   if ( ! b )
        | return;
| 
    if ( b = YY_CURRENT_BUFFER ) /* Not sure if we should pop here. */
        | YY_CURRENT_BUFFER_LVALUE = (YY_BUFFER_STATE) 0;
\|if ( b->yy is our buffer )
        | yyfree((void *) b->yy_ch_buf );
\|yyfree((void *) b );
| }
\|| #ifndef __cplusplus
| extern int isatty (int );
 #endif /* cplusplus */| 
| /* Initializes or reinitializes a buffer.
 | * This function is sometimes called more than once on the same buffer,
| * such as during a yyrestart() or at EOF.
  */| static void yy_init_buffer (YY_BUFFER_STATE b, FILE * file )
\|| {
    \text{int } \text{o} = errno;
\|yy_flush_buffer(b);
\|
```

```
| b-\text{y}y_input_file = file;
    b \rightarrow yy fill buffer = 1;
| 
      /* If b is the current buffer, then yy init buffer was probably
       | * called from yyrestart() or through yy_get_next_buffer.
       | * In that case, we don't want to reset the lineno or column.
       */| if (b != YY_CURRENT_BUFFER){
          b-\rightarrow yy bs lineno = 1;
          b-\gamma yy bs column = 0;
      | }
| 
          b\rightarrowyy_is_interactive = file ? (isatty( fileno(file) ) > 0) : 0;
| 
    | errno = oerrno;
| }
| 
| /** Discard all buffered characters. On the next scan, YY_INPUT will be called.
  | * @param b the buffer state to be flushed, usually @c YY_CURRENT_BUFFER.
  \ast| */
      | void yy_flush_buffer (YY_BUFFER_STATE b )
| {
        if ( ! b )
        | return;
\|b-\frac{yy_n}{c}hars = 0;| 
    /* We always need two end-of-buffer characters. The first causes
     | * a transition to the end-of-buffer state. The second causes
     | * a jam in that state.
     \ast/b-\gamma yy _ch_buf[0] = YY_END_OF_BUFFER_CHAR;
    b-\text{yy_ch_buf[1]} = YY\_END_OF_BUFFER_CHAR;| 
    b\rightarrowyy_buf_pos = &b->yy_ch_buf[0];
\|b-\frac{yy_at_bol}{=}1;b-\gamma yy buffer status = YY_BUFFER_NEW;
| 
   if ( b == YY CURRENT BUFFER )| yy load buffer state( );
| }
|
```

```
| /** Pushes the new state onto the stack. The new state becomes
  | * the current state. This function will allocate the stack
  | * if necessary.
  | * @param new_buffer The new state.
  | * 
  \ast/| void yypush_buffer_state (YY_BUFFER_STATE new_buffer )
\vert \cdot \vertif (new buffer == NULL)
        | return;
| 
    | yyensure_buffer_stack();
\|/* This block is copied from yy switch to buffer. */
    if ( YY_CURRENT_BUFFER )
        | {
        | /* Flush out information for old buffer. */
        *(yy c but p) = (yy hold char);| YY_CURRENT_BUFFER_LVALUE->yy_buf_pos = (yy_c_buf_p);
        YY_CURRENT_BUFFER_LVALUE->yy_n_chars = (yy_n_chars);
        | }
| 
   /* Only push if top exists. Otherwise, replace top. */if (YY_CURRENT_BUFFER)
        (yy buffer stack top) ++;
   YY_CURRENT_BUFFER_LVALUE = new_buffer;
| 
  /* copied from yy switch to buffer. */
   yy_load_buffer_state();
    (yy_did_buffer_switch_on_eof) = 1;
| }
| 
| /** Removes and deletes the top of the stack, if present.
  | * The next element becomes the new top.
  \ast*/| void yypop_buffer_state (void)
\vert \cdot \vertif (!YY_CURRENT_BUFFER)
        | return;
| 
   yy_delete_buffer(YY_CURRENT_BUFFER );
   | YY_CURRENT_BUFFER_LVALUE = NULL;
   if ((yy buffer stack top) > 0)
```

```
--(yy_buffer_stack_top);
\|| if (YY_CURRENT_BUFFER) {
       yy_load_buffer_state();
        (yy\_did\_buffer\_switch\_on\_eof) = 1;| }
| }
| 
| /* Allocates the stack if it does not exist.
 | * Guarantees space for at least one push.
| */
| static void yyensure buffer stack (void)
| \tbinom{1}{2}int num to alloc;
\|if (! (yy buffer stack)) {
| 
       /* First allocation is just for 2 elements, since we don't know if this
        | * scanner will even need a stack. We use 2 instead of 1 to avoid an
        | * immediate realloc on the next call.
           \ast/num_to_alloc = 1;
        (yy buffer stack) = (struct yy buffer state**)yyalloc
                                (num to alloc * sizeof(struct yy buffer state*)\vert );
        if ( ! (yy buffer stack) )
           YY_FATAL_ERROR("out of dynamic memory in yyensure_buffer_stack()");
| 
       memset((yy_buffer_stack), 0, num_to_alloc * sizeof(struct
yy_buffer_state*));
\|(yy buffer stack max) = num to alloc;
        (yy_buffer\_stack\_top) = 0;| return;
   | }
\|if ((yy buffer stack top) >= ((yy buffer stack max)) - 1){
| 
        /* Increase the buffer to prepare for a possible push. */int grow size = 8 /* arbitrary grow size */;
| 
       num to alloc = (yy buffer stack max) + grow size;
        (yy_buffer\_stack) = (struct yy_buffer\_state**)yyrealloc| ((yy_buffer_stack),
```

```
| num_to_alloc * sizeof(struct yy_buffer_state*)
\vert );
| if ( ! (yy_buffer_stack) )
            YY_FATAL_ERROR("out of dynamic memory in yyensure buffer stack()");
\|/* zero only the new slots.*/
        memset((yy_buffer_stack) + (yy_buffer_stack_max), 0, grow_size *
sizeof(struct yy_buffer_state*));
        (yy buffer stack max) = num to alloc;
| }
| }
| 
| /** Setup the input buffer state to scan directly from a user-specified character 
buffer.
 | * @param base the character buffer
| * @param size the size in bytes of the character buffer
| * 
 | * @return the newly allocated buffer state object. 
| */
| YY_BUFFER_STATE yy_scan_buffer (char * base, yy_size_t size )
| {
   | YY_BUFFER_STATE b;
\|if ( size \langle 2 ||base[size-2] := YY END OF BUFFERCHAR ||base[size-1] != YY_END_OF_BUFFER_CHAR )
        /* They forgot to leave room for the EOB's. */return 0;
\|b = (YY BUFFER STATE) yyalloc(sizeof( struct yy buffer state ) );
    if ( ! b )
        YY_FATAL_ERROR( "out of dynamic memory in yy_scan_buffer()" );
| 
    b->yy buf size = size - 2; /* "- 2" to take care of EOB's */
    b-\gamma yy buf pos = b-\gamma yy ch buf = base;
    b-\gamma yy is our buffer = 0;
    b-\gamma yy input file = 0;
    b-\frac{yy_n}{\text{chars}} = b-\frac{yy_n}{\text{buf} \cdot \text{size}};b-\gamma yy is interactive = 0;
    b-\gamma yy at bol = 1;
    b-\gamma y fill buffer = 0;
   b-\gamma yy buffer status = YY_BUFFER_NEW;
| 
\vert vy switch to buffer(b ):
```

```
| 
| return b;
| }
| 
| /** Setup the input buffer state to scan a string. The next call to yylex() will
 | * scan from a @e copy of @a str.
 | * @param yystr a NUL-terminated string to scan
| * 
| * @return the newly allocated buffer state object.
| * @note If you want to scan bytes that may contain NUL values, then use
  * yy_scan_bytes() instead.
| * \rangle| YY_BUFFER_STATE yy_scan_string (yyconst char * yystr )
\vert \vert\|| return yy_scan_bytes(yystr,strlen(yystr));
| }
\|\frac{1}{1} /** Setup the input buffer state to scan the given bytes. The next call to yylex()
will
| * scan from a @e copy of @a bytes.
| * @param bytes the byte buffer to scan
| * @param len the number of bytes in the buffer pointed to by @a bytes.
  \ast| * @return the newly allocated buffer state object.
| * \rangle| YY_BUFFER_STATE yy_scan_bytes (yyconst char * yybytes, int _yybytes_len )
| {
   YY_BUFFER_STATE_b;
    | char *buf;
    | yy_size_t n;
    int i;
| 
    /* Get memory for full buffer, including space for trailing EOB's. */n = yybytes len + 2;
    but = (char *) yyalloc(n);
    if ( ! but)YY_FATAL_ERROR( "out of dynamic memory in yy_scan_bytes()");
\|for ( i = 0; i \leftarrow yybytes len; +i )
        \text{buf}[i] = \text{yybytes}[i];\|buf[ _yybytes_len] = buf[_yybytes_len+1] = YY_END_OF_BUFFER_CHAR;
```
 $\|$ 

```
\vert b = yy_scan_buffer(buf, n);
    if ( ! b )
        YY_FATAL_ERROR("bad buffer in yy_scan_bytes()");
| 
    /* It's okay to grow etc. this buffer, and we should throw it
     | * away when we're done.
     */b->yy_is_our_buffer = 1;
| 
    return b;
| }
| 
| #ifndef YY_EXIT_FAILURE
| #define YY_EXIT_FAILURE 2
| #endif
\|| static void yy_fatal_error (yyconst char* msg )
| \tbinom{1}{2}(void) fprintf( stderr, "%s\n", msg);
    exit(YY_EXIT_FAILURE);
| }
| 
 /* Redefine yyless() so it works in section 3 code. */
| 
| #undef yyless
| #define yyless(n) \setminusd\sigma \setminus\{ \ \ \}/* Undo effects of setting up yytext. */ \
           int yyless macro arg = (n); \setminus| YY_LESS_LINENO(yyless_macro_arg);\
        yytext[yylength] = (yy hold char); \ \ \ \(yy_c_buf_p) = yytext + yyless_macco_arg; \ \ \(yy_{\text{hold\_char}}) = * (yy_c_{\text{buf\_p}}); \ \ \ \ \*(yy c but p) = ' \ 0'; \ \ \ \| yyleng = yyless_macro_arg; \
        \}while ( 0 )\|/* Accessor methods (get/set functions) to struct members. */
| 
| /** Get the current line number.
  | * 
  */
```

```
| int yyget_lineno (void)
| {
| 
| return yylineno;
| }
\mathbb{R}| /** Get the input stream.
| * 
| */
| FILE *yyget_in (void)
\vert \vert| return yyin;
| }
\perp| /** Get the output stream.
| * 
| */
| FILE *yyget_out (void)
| \n\begin{matrix} \n\end{matrix}| return yyout;
| }
| 
| /** Get the length of the current token.
| * 
| */
| int yyget_leng (void)
| \n\langle| return yyleng;
| }
| 
| /** Get the current token.
| * 
| */
\|| char *yyget_text (void)
\vert \vert {
| return yytext;
| }
| 
| /** Set the current line number.
| * @param line_number
| * 
| */
| void yyset_lineno (int line_number )
```

```
| {
| 
| yylineno = line_number;
| }
\|| /** Set the input stream. This does not discard the current
| * input buffer.
| * @param in_str A readable stream.
| * 
| * @see yy_switch_to_buffer
| */
| void yyset_in (FILE * in_str )
| {
| yyin = in str ;| }
\|| void yyset_out (FILE * out_str )
| {
| yyout = out_str ;
| }
| 
| int yyget_debug (void)
\vert \vert| return yy_flex_debug;
| }
\|| void yyset_debug (int bdebug )
\vert \vert| yy_flex_debug = bdebug ;
| }
\|| static int yy_init_globals (void)
\vert \vert| /* Initialization is the same as for the non-reentrant scanner.
       | * This function is called from yylex_destroy(), so don't allocate here.
       */\|(yy_buffer\_stack) = 0;(yy buffer stack top) = 0;
      (yy_buffer\_stack\_max) = 0;(yy_c_bwt_p) = (char *) 0;(yy\text{ init}) = 0;(yy_{\text{start}}) = 0;\|
```

```
(yy\_state\_buf) = 0;(yy state ptr) = 0;(yy_full_matrix) = 0;(yy 1p) = 0;\|| /* Defined in main.c */
| #ifdef YY_STDINIT
     | yyin = stdin;
     yyout = stdout;
| #else
     yyin = (FILE * 0;yyout = (FILE *) 0;| #endif
| 
     /* For future reference: Set errno on error, since we are called by
      | * yylex_init()
      \ast/return 0:
| }
| 
| /* yylex_destroy is for both reentrant and non-reentrant scanners. */
| int yylex_destroy (void)
| {
| 
      /* Pop the buffer stack, destroying each element. */while(YY_CURRENT_BUFFER){
       | yy_delete_buffer(YY_CURRENT_BUFFER );
       YY_CURRENT_BUFFER_LVALUE = NULL;
       yypop buffer state();
   | }
\|/* Destroy the stack itself. */| yyfree((yy_buffer_stack) );
    (yy_buffer\_stack) = NULL;| 
     | yyfree ( (yy_state_buf) );
      (yy state but) = NULL;| 
     /* Reset the globals. This is important in a non-reentrant scanner so the next
time
| * yylex() is called, initialization will occur. */
| yy_init_globals();
| 
| return 0;
```

```
| }
\overline{\phantom{a}}| /*
| * Internal utility routines.
 *| 
| #ifndef yytext_ptr
| static void yy_flex_strncpy (char* s1, yyconst char * s2, int n )
| \n\begin{matrix} \n\end{matrix}| register int i;
    for ( i = 0; i \le n; ++i )
        s1[i] = s2[i];| }
| #endif
\|| #ifdef YY_NEED_STRLEN
| static int yy_flex_strlen (yyconst char * s )
| {
| register int n;
    for ( n = 0; s[n]; +n)
        \ddot{\phantom{1}} ;
| 
    return n;
| }
| #endif
\|| void *yyalloc (yy_size_t size )
\vert \vert| return (void *) malloc( size );
| }
\|| void *yyrealloc (void * ptr, yy_size_t size )
| {
    /* The cast to (char *) in the following accommodates both
     | * implementations that use char* generic pointers, and those
     | * that use void* generic pointers. It works with the latter
     | * because both ANSI C and C++ allow castless assignment from
     | * any pointer type to void*, and deal with argument conversions
     | * as though doing an assignment.
     \ast/return (void *) realloc( (char *) ptr, size);
| }
| 
| void yyfree (void * ptr )
```

```
\vert \vert| free( (char *) ptr ); /* see yyrealloc() for (char *) cast */
| }
| 
| #define YYTABLES_NAME "yytables"
| 
 | #line 9 "conftest.l"
| 
| 
| #ifdef YYTEXT_POINTER
| extern char *yytext;
| #endif
| int
| main (void)
| {
| return ! yylex() + ! yywrap();
| }
configure:15997: gcc -o configure:15997:
-I/public/home/zhaozengfang/software/mira/include -03 -funroll-loops-L/public/homezhaozengfang/softmax/minz/lib conftest.c -1f1 \varkappa5configure: 15997: $? = 0
configure:16007: result: -lfl
configure:16013: checking whether yytext is a pointer
configure:16030: gcc -o conftest
-I/\text{public/home/zhaozengfang/softmax/initial/include -03 -{\text{funroll-loops}}-L/public/home/zhaozengfang/software/mira/lib conflicts.c -lfl >&5
configure:16030: ? = 0
configure:16038: result: yes
configure:16051: checking for flex++
configure:16067: found /public/home/zhaozengfang/software/flex/bin/flex++
configure:16079: result: yes
configure:16089: checking for ANSI C header files
configure:16193: result: yes
configure:16204: checking for stdbool.h that conforms to C99
configure:16271: gcc -c -I/public/home/zhaozengfang/software/mira/include -03
-funroll-loops conftest.c >&5
configure: 16271: $? = 0
configure:16278: result: yes
configure:16280: checking for Bool
configure:16280: gcc -c -I/public/home/zhaozengfang/software/mira/include -03
-funroll-loops conftest.c >&5
configure: 16280: $? = 0
configure:16280: gcc -c -I/public/home/zhaozengfang/software/mira/include -03
-funroll-loops conftest.c \&5
```

```
conftest.c: In function 'main':
conftest.c:62:20: error: expected expression before ')' token
configure:16280: $? = 1
configure: failed program was:
\frac{\times}{\times} confdefs. h \frac{\cdot}{\times}| #define PACKAGE_NAME "mira"
| #define PACKAGE_TARNAME "mira"
| #define PACKAGE_VERSION "3.4.0.1"
| #define PACKAGE_STRING "mira 3.4.0.1"
| #define PACKAGE_BUGREPORT ""
| #define PACKAGE_URL ""
| #define PACKAGE "mira"
| #define VERSION "3.4.0.1"
| #define STDC_HEADERS 1
| #define HAVE_SYS_TYPES_H 1
| #define HAVE_SYS_STAT_H 1
| #define HAVE_STDLIB_H 1
| #define HAVE_STRING_H 1
| #define HAVE_MEMORY_H 1
| #define HAVE_STRINGS_H 1
| #define HAVE_INTTYPES_H 1
| #define HAVE_STDINT_H 1
| #define HAVE_UNISTD_H 1
| #define ENABLE64 1
| #define HAVE_DLFCN_H 1
| #define LT_OBJDIR ".libs/"
| #define YYTEXT_POINTER 1
| #define STDC_HEADERS 1
\frac{1}{*} and conflets. h. */| #include <stdio.h>
| #ifdef HAVE_SYS_TYPES_H
| \# include \langle sys/types.h \rangle| #endif
| #ifdef HAVE_SYS_STAT_H
\parallel # include \langlesys/stat.h>
| #endif
| #ifdef STDC_HEADERS
| # include <stdlib.h>
\parallel # include \langlestddef.h\rangle| #else
| # ifdef HAVE_STDLIB_H
| # include <stdlib.h>
| # endif
| #endif
```

```
| #ifdef HAVE_STRING_H
| # if !defined STDC_HEADERS && defined HAVE_MEMORY_H
\parallel # include \langlememory.h>
| # endif
\parallel # include \langlestring.h\rangle| #endif
| #ifdef HAVE_STRINGS_H
| # include <strings.h>
| #endif
| #ifdef HAVE_INTTYPES_H
\parallel # include \langle inttypes. h>
| #endif
| #ifdef HAVE_STDINT_H
| # include <stdint.h>
| #endif
| #ifdef HAVE_UNISTD_H
| # include <unistd.h>
| #endif
| int
| main ()
| \tbinom{1}{2}| if (sizeof ((_Bool)))
        return 0;
\| \cdot \|;
   return 0;
| }
configure:16280: result: yes
configure:16296: checking for an ANSI C-conforming const
configure:16361: gcc -c -I/public/home/zhaozengfang/software/mira/include -03
-funroll-loops conftest.c \timesconfigure:16361: $? = 0
configure:16368: result: yes
configure:16376: checking for inline
configure:16392: gcc -c -I/public/home/zhaozengfang/software/mira/include -03
-funroll-loops conftest.c >&5
configure:16392: ? = 0
configure:16400: result: inline
configure:16418: checking for C/C++ restrict keyword
configure:16443: gcc -c -I/public/home/zhaozengfang/software/mira/include -03
-funroll-loops conftest.c >&5
configure: 16443: \text{\$?} = 0configure:16451: result: restrict
configure:16464: checking whether struct tm is in sys/time.h or time.h
configure:16484: \sec -C -I/public/home/zhaozengfang/software/mira/include -03
```
 $-$ funroll-loops conftest.c  $\times$ configure:  $16484:$   $\frac{1}{2}$  = 0 configure:16491: result: time.h configure:16503: checking for stdlib.h configure:16503: result: yes configure:16513: checking for GNU libc compatible malloc configure:16537: gcc -o configure:16537:  $-I/public/home/zhaozengfang/software/mira/include$   $-03$   $-funroll-loops$  $-L$ /public/home/zhaozengfang/software/mira/lib conftest.c  $\&5$ configure:16537: ? = 0 configure:16537: ./conftest configure:16537: ? = 0 configure:16547: result: yes configure:16570: checking for stdlib.h configure:16570: result: yes configure:16580: checking for GNU libc compatible realloc configure:16604: gcc -o configure:16604:  $-I$ /public/home/zhaozengfang/software/mira/include  $-03$  -funroll-loops -L/public/home/zhaozengfang/software/mira/lib conftest.c >&5 configure:  $16604:$   $\$ ? = 0 configure:16604: ./conftest configure:16604: ? = 0 configure:16614: result: yes configure:16635: checking whether lstat correctly handles trailing slash configure:16661: gcc -o conftest  $-I$ /public/home/zhaozengfang/software/mira/include  $-03$  -funroll-loops  $-L/public/home/zhaozengfang/software/mira/lib conflicts.c  $\rightarrow \&5$$ configure:16661: ? = 0 configure:16661: ./conftest configure:16661: ? = 0 configure:16678: result: yes configure:16697: checking whether stat accepts an empty string configure:16717: gcc -o conftest  $-I/\text{public/home/zhaozengfang/softmax/initial/include$   $-03$   $-funroll-loops$  $-L/public/home/zhaozengfang/software/mira/lib conflicts.c  $\rightarrow \&5$$ configure:16717: ? = 0 configure:16717: ./conftest configure:16717: ? = 0 configure:16727: result: no configure:16745: checking for strftime configure:16745: gcc -o configure:16745:  $-I/\text{public/home}/\text{zhaozengfang}/\text{softmax}/\text{mira}/\text{include}$   $-03$   $-funroll-loops$  $-L/public/home/zhaozengfang/software/mira/lib conflicts.c  $\rightarrow \& 5$$ conftest.c:57:6: warning: conflicting types for built-in function 'strftime'

```
configure:16745: ? = 0
configure:16745: result: yes
configure:16801: checking for floor
configure:16801: gcc -o configure:16801:
-I/\text{public/home/zhaozengfang/softmax/initial/include -03 -funroll-loops-L/public/home/zhaozengfang/software/mira/lib conftest.c >&5
conftest.c:58:6: warning: conflicting types for built-in function 'floor'
/tmp/cck6M1Af.o: In function `main':
conftest.c: (x \text{ text}+0x7): undefined reference to \text{floor}'collect2: ld returned 1 exit status
configure:16801: $? = 1
configure: failed program was:
\frac{\times}{\times} confdefs. h \frac{\cdot}{\times}| #define PACKAGE_NAME "mira"
| #define PACKAGE_TARNAME "mira"
| #define PACKAGE_VERSION "3.4.0.1"
| #define PACKAGE_STRING "mira 3.4.0.1"
| #define PACKAGE_BUGREPORT ""
| #define PACKAGE_URL ""
| #define PACKAGE "mira"
| #define VERSION "3.4.0.1"
| #define STDC_HEADERS 1
| #define HAVE_SYS_TYPES_H 1
| #define HAVE_SYS_STAT_H 1
| #define HAVE_STDLIB_H 1
| #define HAVE_STRING_H 1
| #define HAVE_MEMORY_H 1
| #define HAVE_STRINGS_H 1
| #define HAVE_INTTYPES_H 1
| #define HAVE_STDINT_H 1
| #define HAVE_UNISTD_H 1
| #define ENABLE64 1
| #define HAVE_DLFCN_H 1
| #define LT_OBJDIR ".libs/"
| #define YYTEXT_POINTER 1
| #define STDC_HEADERS 1
| #define HAVE__BOOL 1
| #define HAVE_STDBOOL_H 1
| #define restrict __restrict
| #define HAVE_STDLIB_H 1
| #define HAVE_MALLOC 1
| #define HAVE_STDLIB_H 1
| #define HAVE_REALLOC 1
| #define LSTAT_FOLLOWS_SLASHED_SYMLINK 1
```

```
| #define HAVE_STRFTIME 1
| /* end confdefs.h. */
| /* Define floor to an innocuous variant, in case <limits.h> declares floor.
     For example, HP-UX 11i \langlelimits.h declares gettimeofday. */
 | #define floor innocuous_floor
| 
| /* System header to define __stub macros and hopefully few prototypes,
      which can conflict with char floor (); below.
      Prefer \langlelimits.h> to \langleassert.h> if __STDC __ is defined, since
      \langlelimits.h> exists even on freestanding compilers. */
| 
| #ifdef __STDC__
\parallel # include \langlelimits.h>
| #else
| # include <assert.h>
| #endif
| 
| #undef floor
| 
| /* Override any GCC internal prototype to avoid an error.
    Use char because int might match the return type of a GCC
     builtin and then its argument prototype would still apply. */| #ifdef __cplusplus
| extern "C"
| #endif
| char floor ();
| /* The GNU C library defines this for functions which it implements
      | to always fail with ENOSYS. Some functions are actually named
      something starting with \equiv and the normal name is an alias. */| #if defined __stub_floor || defined __stub__floor
| choke me
 | #endif
| 
| int
| main ()
\vert \vert| return floor ();
    | ;
| return 0;
| }
configure:16801: result: no
configure:16801: checking for memset
configure:16801: gcc -o conftest
-I/public/home/zhaozengfang/software/mira/include -03 -funroll-loops
```

```
-L/public/home/zhaozengfang/software/mira/lib conflicts.c <math>\rightarrow \&5conftest.c:58:6: warning: conflicting types for built-in function 'memset'
configure: 16801: \? = 0
configure:16801: result: yes
configure:16801: checking for pow
configure:16801: gcc -o conftest
-I/public/home/zhaozengfang/software/mira/include -03 -funroll-loops
-L/public/home/zhaozengfang/software/mira/lib conftest.c >&5
conftest.c:59:6: warning: conflicting types for built-in function 'pow'
/tmp/ccF90i6f.o: In function `main':
conftest.c: (x + 0x7): undefined reference to `pow'
collect2: ld returned 1 exit status
configure:16801: $? = 1
configure: failed program was:
| /* confdefs.h */| #define PACKAGE_NAME "mira"
| #define PACKAGE_TARNAME "mira"
| #define PACKAGE_VERSION "3.4.0.1"
| #define PACKAGE_STRING "mira 3.4.0.1"
| #define PACKAGE_BUGREPORT ""
| #define PACKAGE_URL ""
| #define PACKAGE "mira"
| #define VERSION "3.4.0.1"
| #define STDC_HEADERS 1
| #define HAVE_SYS_TYPES_H 1
| #define HAVE_SYS_STAT_H 1
| #define HAVE_STDLIB_H 1
| #define HAVE_STRING_H 1
| #define HAVE_MEMORY_H 1
| #define HAVE_STRINGS_H 1
| #define HAVE_INTTYPES_H 1
| #define HAVE_STDINT_H 1
| #define HAVE_UNISTD_H 1
| #define ENABLE64 1
| #define HAVE_DLFCN_H 1
| #define LT_OBJDIR ".libs/"
| #define YYTEXT_POINTER 1
| #define STDC_HEADERS 1
| #define HAVE__BOOL 1
| #define HAVE_STDBOOL_H 1
| #define restrict __restrict
| #define HAVE_STDLIB_H 1
| #define HAVE_MALLOC 1
| #define HAVE_STDLIB_H 1
```

```
| #define HAVE_REALLOC 1
| #define LSTAT_FOLLOWS_SLASHED_SYMLINK 1
| #define HAVE_STRFTIME 1
| #define HAVE_MEMSET 1
\frac{1}{*} and confidets. h. */| /* Define pow to an innocuous variant, in case <limits.h> declares pow.
     For example, HP-UX 11i \langlelimits.h declares gettimeofday. */
| #define pow innocuous_pow
| 
 /* System header to define stub macros and hopefully few prototypes,
      which can conflict with char pow (); below.
      Prefer \langlelimits.h> to \langleassert.h> if __STDC __ is defined, since
      \langlelimits.h> exists even on freestanding compilers. */
| 
| #ifdef __STDC__
\parallel # include \langlelimits.h>
| #else
\parallel # include \langle assert.h>
| #endif
| 
| #undef pow
| 
| /* Override any GCC internal prototype to avoid an error.
     Use char because int might match the return type of a GCC
     builtin and then its argument prototype would still apply. */| #ifdef cplusplus
| extern "C"
| #endif
| char pow ();
| /* The GNU C library defines this for functions which it implements
      to always fail with ENOSYS. Some functions are actually named
      something starting with and the normal name is an alias. */| #if defined __stub_pow || defined __stub___pow
| choke me
| #endif
\|| int
| main ()
| {
| return pow ();
\| \cdot \| ;
| return 0;
| }
configure:16801: result: no
```

```
configure:16801: checking for sqrt
configure:16801: gcc -o configure:16801:
-I/public/home/zhaozengfang/software/mira/include -03 -funroll-loops-L/public/home/zhaozengfang/software/mira/lib conftest.c \&5conftest.c:59:6: warning: conflicting types for built-in function 'sqrt'
/tmp/ccspn1hX.o: In function `main':
conftest.c: (t. \text{text+}0x7): undefined reference to sqrt'
collect2: ld returned 1 exit status
configure:16801:  ? = 1
configure: failed program was:
\frac{1}{*} confdefs.h */
| #define PACKAGE_NAME "mira"
| #define PACKAGE_TARNAME "mira"
| #define PACKAGE_VERSION "3.4.0.1"
| #define PACKAGE_STRING "mira 3.4.0.1"
| #define PACKAGE_BUGREPORT ""
| #define PACKAGE_URL ""
| #define PACKAGE "mira"
| #define VERSION "3.4.0.1"
| #define STDC_HEADERS 1
| #define HAVE_SYS_TYPES_H 1
| #define HAVE_SYS_STAT_H 1
| #define HAVE_STDLIB_H 1
| #define HAVE_STRING_H 1
| #define HAVE_MEMORY_H 1
| #define HAVE_STRINGS_H 1
| #define HAVE_INTTYPES_H 1
| #define HAVE_STDINT_H 1
| #define HAVE_UNISTD_H 1
| #define ENABLE64 1
| #define HAVE_DLFCN_H 1
| #define LT_OBJDIR ".libs/"
| #define YYTEXT_POINTER 1
| #define STDC_HEADERS 1
| #define HAVE__BOOL 1
| #define HAVE_STDBOOL_H 1
| #define restrict __restrict
| #define HAVE_STDLIB_H 1
| #define HAVE_MALLOC 1
| #define HAVE_STDLIB_H 1
| #define HAVE_REALLOC 1
| #define LSTAT_FOLLOWS_SLASHED_SYMLINK 1
| #define HAVE_STRFTIME 1
| #define HAVE_MEMSET 1
```

```
\frac{1}{*} /* end confdefs.h. */
| /* Define sqrt to an innocuous variant, in case <limits.h> declares sqrt.
     For example, HP-UX 11i \langlelimits.h> declares gettimeofday. */
| #define sqrt innocuous_sqrt
\|| /* System header to define __stub macros and hopefully few prototypes,
      which can conflict with char sqrt (); below.
      Prefer \langlelimits.h> to \langleassert.h> if _STDC_ is defined, since
      \langlelimits.h> exists even on freestanding compilers. */
\|| #ifdef __STDC__
| # include <limits.h>
| #else
\parallel # include \langle assert.h>
| #endif
\|| #undef sqrt
\|| /* Override any GCC internal prototype to avoid an error.
     Use char because int might match the return type of a GCC
     builtin and then its argument prototype would still apply. */| #ifdef __cplusplus
| extern "C"
| #endif
| char sqrt ();
| /* The GNU C library defines this for functions which it implements
      to always fail with ENOSYS. Some functions are actually named
      something starting with and the normal name is an alias. */| #if defined __stub_sqrt || defined __stub___sqrt
| choke me
| #endif
| 
| int
| main ()
| {
| return sqrt ();
    | ;
   return 0;
| }
configure:16801: result: no
configure:16819: checking for special C compiler options needed for large files
configure:16864: result: no
configure:16870: checking for _FILE_OFFSET_BITS value needed for large files
configure:16895: gcc -c -I/public/home/zhaozengfang/software/mira/include -03
```
 $-$ funroll-loops conftest.c  $\times$ configure:  $16895:$   $\text{\$?} = 0$ configure:16927: result: no configure:17010: checking for \_LARGEFILE\_SOURCE value needed for large files configure:17029: gcc -o conftest  $-I/public/home/zhaozengfang/software/mira/include$   $-03$   $-funroll-loops$  $-L$ /public/home/zhaozengfang/software/mira/lib conftest.c  $\&5$ configure:17029: \$? = 0 configure:17057: result: no configure:17095: checking for isblank configure:17111: gcc -o conftest  $-I/\text{public/home}/\text{zhaozengfang}/\text{softmax}/\text{mira}/\text{include}$   $-03$   $-funroll-loops$ -L/public/home/zhaozengfang/software/mira/lib conftest.c >&5 configure:  $17111:$   $\$ ? = 0 configure:17119: result: yes configure:17136: checking whether the compiler implements namespaces configure:17159:  $g^{++}$  -c -DAJ Linux64  $-I$ /public/home/zhaozengfang/software/mira/include  $-03$  -funroll-loops conftest.cpp >&5 configure:  $17159:$   $\$ ? = 0 configure:17173: result: yes configure:17181: checking whether the compiler supports ISO C++ standard library configure:17211:  $g^{++}$  -c -DAJ Linux64  $-I/\text{public/home/zhaozengfang/softmax/intervalinclude$   $-03$   $-funroll-loops$ conftest.cpp  $\times$ \$5 configure:  $17211:$  \$? = 0 configure:17225: result: yes configure:17233: checking whether the compiler supports Standard Template Library  $\text{configure:} 17262:$   $\text{g++}$   $\text{-c}$   $\text{-DAJ Linux64}$  $-I/\text{public/home/zhaozengfang/softmax/initial/include$   $-03$   $-{\text{funroll-loops}}$ conftest.cpp >&5 configure:  $17262:$  \$? = 0 configure:17276: result: yes configure:17306: checking whether perl executable path has been provided configure:17373: result: no configure:17377: checking for perl configure:17395: found /usr/bin/perl configure:17408: result: /usr/bin/perl configure:17510: checking for Expat XML Parser headers in /public/home/zhaozengfang/software/expat/include  $\text{configure:} 17534:$   $\text{g++}$   $\text{-c}$   $\text{-DAJ Linux} 64$  $-I/\text{public/home}/\text{zhaozengfang}/\text{softmax}/\text{mira}/\text{include}$   $-03$   $-funroll-loops$ -I/public/home/zhaozengfang/software/expat/include conftest.cpp >&5  $\text{configure}: 17534: \$ \,\; \; \; \; \; \; 0

configure:17538: result: found configure:17559: checking for Expat XML Parser libraries configure:17587: g++ -o conftest -DAJ\_Linux64  $-I/public/home/zhaozengfang/software/mira/include$   $-03$   $-funroll-loops$ -I/public/home/zhaozengfang/software/expat/include -L/public/home/zhaozengfang/software/mira/lib conftest.cpp -L/public/home/zhaozengfang/software/mira/lib -L/public/home/zhaozengfang/software/expat/lib -lexpat >&5 configure:  $17587:$  \$? = 0 configure:17591: result: found configure:17616: checking for Expat XML Parser configure:17630: result: yes configure:17720: checking if zlib is wanted configure:17741: result: yes configure:17956: checking for boostlib  $\succeq$  1.35.0 configure:18025:  $g^{++}$  -c -DAJ Linux64  $-I/\text{public/home}/\text{zhaozengfang}/\text{softmax}/\text{mira}/\text{include}$   $-03$   $-funroll-loops$ -I/public/home/zhaozengfang/software/expat/include -I/public/home/zhaozengfang/software/boost148//include conftest.cpp >&5 configure:  $18025:$   $\text{\$?} = 0$ configure:18027: result: yes configure:18283: checking whether the Boost::Thread library is available configure:18315:  $g^{++}$  -c -pthread -DAJ Linux64  $-I/\text{public/home}/\text{zhaozengfang}/\text{softmax}/\text{mira}/\text{include}$   $-03$   $-funroll-loops$ -I/public/home/zhaozengfang/software/expat/include  $-I$ /public/home/zhaozengfang/software/boost148//include conftest.cpp  $\&5$ configure:18315: \$? = 0 configure:18330: result: yes configure:18359: checking for exit in -lboost thread configure:18384: gcc -o configure:18384:  $-I/public/home/zhaozengfang/software/mira/include$   $-03$   $-funroll-loops$ -I/public/home/zhaozengfang/software/expat/include -I/public/home/zhaozengfang/software/boost148//include -L/public/home/zhaozengfang/software/mira/lib -L/public/home/zhaozengfang/software/boost148/lib/ conftest.c -lboost\_thread -L/public/home/zhaozengfang/software/mira/lib  $-L$ /public/home/zhaozengfang/software/expat/lib  $-$ lexpat  $\&$ 5 conftest.c:50:6: warning: conflicting types for built-in function 'exit' configure:  $18384:$   $\text{\$?} = 0$ configure:18394: result: yes configure:18627: checking whether the Boost::Regex library is available configure:18650:  $g^{++}$  -c -DAJ Linux64  $-I/public/home/zhaozengfang/software/mira/include$   $-03$   $-funroll-loops$  $-I/\text{public/home/zhaozengfang/softmax/exact/include$  -pthread

-I/public/home/zhaozengfang/software/boost148//include -pthread  $-I$ /public/home/zhaozengfang/software/boost148//include conftest.cpp  $\&5$ configure:18650: \$? = 0 configure:18664: result: yes configure:18675: checking for exit in -1boost regex configure:18700: gcc -o conftest  $-I$ /public/home/zhaozengfang/software/mira/include  $-03$  -funroll-loops -I/public/home/zhaozengfang/software/expat/include -pthread -I/public/home/zhaozengfang/software/boost148//include -L/public/home/zhaozengfang/software/mira/lib -L/public/home/zhaozengfang/software/boost148/lib/ -lboost\_thread -L/public/home/zhaozengfang/software/boost148/lib/ conftest.c -lboost\_regex -L/public/home/zhaozengfang/software/mira/lib  $-L$ /public/home/zhaozengfang/software/expat/lib  $-I$ expat  $\&5$ conftest.c:51:6: warning: conflicting types for built-in function 'exit' configure:  $18700:$  \$? = 0 configure:18710: result: yes configure:18844: checking for flex version compatible with MIRA configure:18883: result: yes configure:18963: checking for purify configure:18976: result: no configure:19059: checking whether linking with tcmalloc works configure:19072: g++ -o conftest -DAJ\_Linux64  $-I/\text{public/home/zhaozengfang/softmax/intervalinclude$   $-03$   $-funroll-loops$  $-I/\text{public/home/zhaozengfang/softmax/exact/include$  -pthread -I/public/home/zhaozengfang/software/boost148//include -static -L/public/home/zhaozengfang/software/mira/lib -L/public/home/zhaozengfang/software/boost148/lib/ -lboost\_thread -lboost\_regex conftest.cpp -L/public/home/zhaozengfang/software/mira/lib -L/public/home/zhaozengfang/software/expat/lib -lexpat /public/home/zhaozengfang/software/gperftools/lib/libtcmalloc\_minimal.a >&5 configure:19072: ? = 0 configure:19073: result: yes configure:19109: checking whether mira should compile in public quiet mode configure:19124: result: yes configure:19131: checking whether mira should compile a development version configure:19157: result: no configure:19164: checking whether mira should compile with bound tracking configure:19180: result: yes configure:19188: checking whether mira should compile with bug tracking configure:19204: result: yes configure:19213: checking whether mira should compile with extended bug tracking configure:19229: result: no configure:19236: checking whether mira should compile with function trace

configure:19252: result: no configure:19463: creating ./config.status

## ---------------------- ## ## Running config.status. ## ## ---------------------- ##

This file was extended by mira config. status 3.4.0.1, which was generated by GNU Autoconf 2.68. Invocation command line was

```
CONFIG_FILES =
 CONFIG_HEADERS = 
CONFIG_LINKS =
CONFIG COMMANDS =
 $ ./config.status
```
on node83

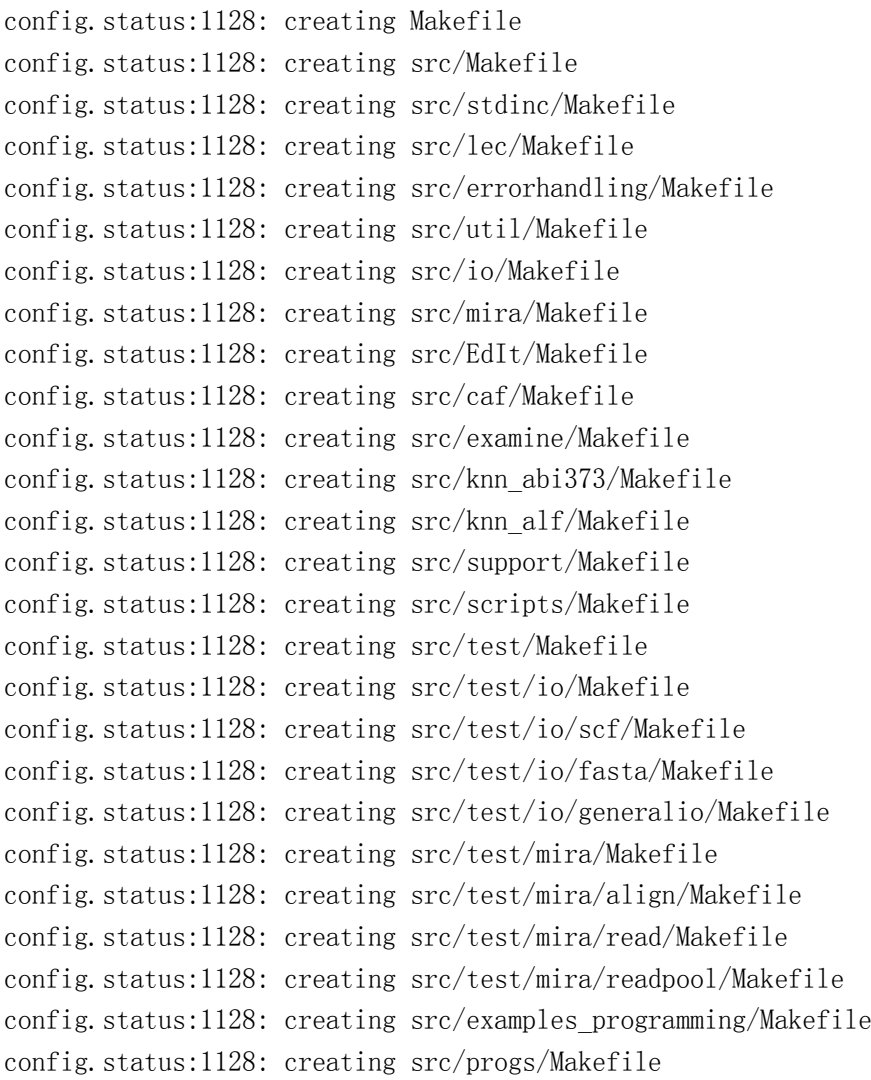

```
config.status:1128: creating doc/Makefile
config.status:1128: creating doc/docbook/Makefile
config.status:1128: creating distribution/Makefile
config.status:1300: executing depfiles commands
config.status:1300: executing libtool commands
```
## ---------------- ## ## Cache variables. ## ## ---------------- ##

ac\_cv\_build=x86\_64-unknown-linux-gnu ac\_cv\_c\_compiler\_gnu=yes ac\_cv\_c\_const=yes ac\_cv\_c\_inline=inline ac\_cv\_c\_restrict=\_\_restrict ac\_cv\_cxx\_compiler\_gnu=yes ac\_cv\_env\_CCC\_set= ac\_cv\_env\_CCC\_value= ac\_cv\_env\_CC\_set= ac\_cv\_env\_CC\_value= ac\_cv\_env\_CFLAGS\_set= ac\_cv\_env\_CFLAGS\_value= ac\_cv\_env\_CPPFLAGS\_set= ac\_cv\_env\_CPPFLAGS\_value= ac\_cv\_env\_CPP\_set= ac\_cv\_env\_CPP\_value= ac\_cv\_env\_CXXCPP\_set= ac\_cv\_env\_CXXCPP\_value= ac\_cv\_env\_CXXFLAGS\_set= ac\_cv\_env\_CXXFLAGS\_value= ac\_cv\_env\_CXX\_set= ac\_cv\_env\_CXX\_value= ac\_cv\_env\_LDFLAGS\_set= ac\_cv\_env\_LDFLAGS\_value= ac\_cv\_env\_LIBS\_set= ac\_cv\_env\_LIBS\_value= ac\_cv\_env\_PERL\_set= ac\_cv\_env\_PERL\_value= ac cv env build alias set= ac cv env build alias value= ac cv env host alias set= ac cv env host alias value= ac\_cv\_env\_target\_alias\_set= ac cv env target alias value=

```
ac_cv_func_floor=no
ac cv func lstat dereferences slashed symlink=yes
ac_cv_func_malloc_0_nonnull=yes
ac_cv_func_memset=yes
ac_cv_func_pow=no
ac_cv_func_realloc_0_nonnull=yes
ac_cv_func_sqrt=no
ac_cv_func_stat_empty_string_bug=no
ac_cv_func_strftime=yes
ac_cv_header_dlfcn_h=yes
ac_cv_header_inttypes_h=yes
ac cv header memory h=yes
ac_cv_header_stdbool_h=yes
ac_cv_header_stdc=yes
ac cv header stdint h=yes
ac_cv_header_stdlib_h=yes
ac_cv_header_string_h=yes
ac_cv_header_strings_h=yes
ac_cv_header_sys_stat_h=yes
ac_cv_header_sys_types_h=yes
ac_cv_header_unistd_h=yes
ac_cv_host=x86_64-unknown-linux-gnu
ac cv_lib_boost_regex___exit=yes
ac cv_lib_boost_thread___exit=yes
ac_cv_lib_lex=-lfl
ac_cv_objext=o
ac_cv_path_EGREP='/usr/bin/grep -E'
ac cv path FGREP='/usr/bin/grep -F'ac_cv_path_GREP=/usr/bin/grep
ac_cv_path_PERL=/usr/bin/perl
ac_cv_path_SED=/usr/bin/sed
ac_cv_path_install='/usr/bin/install -c'
ac_cv_path_mkdir=/bin/mkdir
ac_cv_prog_AWK=gawk
ac_cv_prog_CPP='gcc -E'ac_cv_prog_CXXCPP='g++ -E'ac_cv_prog_FLEX=/public/home/zhaozengfang/software/flex/bin/flex
ac_cv_prog_FLEXPP=yes
ac_cv_prog_LEX=flex
ac_cv_prog_ac_ct_AR=ar
ac_cv_prog_ac_ct_CC=gcc
ac_cv_prog_ac_ct_CXX=g++
ac_cv_prog_ac_ct_MANIFEST_TOOL=mt
```

```
ac_cv_prog_ac_ct_OBJDUMP=objdump
```
ac\_cv\_prog\_ac\_ct\_RANLIB=ranlib ac cv prog ac ct STRIP=strip  $\mathrm{ac\_cv\_prog\_cc\_c89}$ ac cv prog cc g=yes ac\_cv\_prog\_cxx\_g=yes ac\_cv\_prog\_lex\_root=lex.yy ac\_cv\_prog\_lex yytext pointer=ves ac\_cv\_prog\_make\_make\_set=yes ac cv struct tm=time.h ac cv sys file offset bits=no ac\_cv\_sys\_largefile\_CC=no ac cv sys largefile source=no ac\_cv\_type\_\_Bool=yes ac cv type int64 t=yes am cv CC dependencies compiler type=gcc3 am cv CXX dependencies compiler type=gcc3 am\_cv\_prog\_tar\_ustar=gnutar ax cy boost regex=yes ax\_cv\_boost\_thread=yes ax cv cxx have std=yes ax cv cxx have stl=yes ax\_cv\_cxx\_namespaces=yes lt cv ar at file=@ 1t cv archive cmds need 1c=no It cv deplibs check method=pass all lt cv file magic cmd='\$MAGIC CMD' lt\_cv\_file\_magic\_test\_file= lt cv ld reload flag=-r lt cv nm interface='BSD nm' 1t cv objdir=. libs  $lt_c v$ \_path\_LD=/usr/bin/ld 1t cv path LDCXX='/usr/bin/1d -m elf x86 64' 1t cv path  $NM = 'usr/bin/nm - B'$ It cv path mainfest tool=no 1t cv prog compiler c o=yes It cv prog compiler c o CXX=yes 1t cy prog compiler pic='-fPIC-DPIC' lt\_cv\_prog\_compiler\_pic\_CXX='-fPIC -DPIC' It cv prog compiler pic works=yes It cv prog compiler pic works CXX=yes lt\_cv\_prog\_compiler\_rtti\_exceptions=no It cv prog compiler static works=yes lt\_cv\_prog\_compiler\_static\_works\_CXX=yes 1t cv prog gnu 1d=yes

```
lt_cv_prog_gnu_ldcxx=yes
lt cv sharedlib from linklib cmd='printf \gamma_s\lt_cv_shlibpath_overrides_runpath=yes
lt cv sys global symbol pipe='sed -n -e '\''s/^.*[
     ]\([ABCDGIRSTW][ABCDGIRSTW]*\)[ ][ ]*\([_A-Za-z][_A-Za-z0-9]*\)$/\1 \2
\langle 2/p' \rangle' | sed '\langle ' \rangle' _gnu_lto/d'\langle ' \rangle'''
lt_cv_sys_global_symbol_to_c_name_address='sed -n -e '\''s/^: \([^ ]*\)[ ]*$/
{\mathcal{N}(X|X', \text{ (void *) } 0}, \nabla Y' \cdot e' \vee 's' \text{ [ABCOGIRSTW]} * \langle ( [ \hat{ } ] * \rangle ) \langle ( [ \hat{ } ] * \rangle ) \rangle / \langle ' ' \rangle'(void * \ \&\2},/p' \'lt cv sys global symbol to c name address lib prefix='sed -n -e '\''s/^:
\langle ( \begin{bmatrix} ^\frown \end{bmatrix} * \rangle ) [ ] * \ \langle \begin{bmatrix} \sqrt[3]{1}\end{bmatrix} , \text{ (void *) 0}, /p'\rangle' -e '\''s/^[ABCDGIRSTW]* \langle ( \begin{bmatrix} ^\frown \end{bmatrix} * \rangle )\langle (lib[^{\hat{ }}\ ]*\rangle\ {"\2", (void *) \&\2},/p'\'' -e '\''s/^[ABCDGIRSTW]* \([^ ]*\)
\langle ( [ \hat{ } ] * \rangle ) $/ \{"lib\langle 2", (void *) \ \langle \& \langle 2 \rangle, /p' \rangle \}'"
lt cv sys global symbol to cdecl='sed -n -e '\''s/^T .* \ (.*\)\g/extern int
\1();/p'\'' -e '\''s/^[ABCDGIRSTW]* .* \(.*\)$/extern char \1;/p'\'''
lt_cv_sys_max_cmd_len=98304
lt_cv_to_host_file_cmd=func_convert_file_noop
lt cv to tool file cmd=func convert file noop
sudo_cv_func_isblank=yes
## ----------------- ##
## Output variables. ##
## ----------------- ##
ACLOCAL='${SHELL} /public/home/zhaozengfang/software/mira-3.4.0.1/missing --run 
aclocal-1.11'
AMDEPBACKSLASH='\'
AMDEP_FALSE='#'
AMDEP TRUE=''
AMTAR='${SHELL} /public/home/zhaozengfang/software/mira-3.4.0.1/missing --run 
tar'
AR='ar'
AUTOCONF='${SHELL} /public/home/zhaozengfang/software/mira-3.4.0.1/missing --run 
autoconf'
AUTOHEADER='${SHELL} /public/home/zhaozengfang/software/mira-3.4.0.1/missing 
--run autoheader'
AUTOMAKE='${SHELL} /public/home/zhaozengfang/software/mira-3.4.0.1/missing --run 
automake-1.11'
AWK='gawk'
BITPACKAGE='x86_64'
BLOODYDARWINSTATLIBDIRHACK=''
BOOST_CPPFLAGS='-pthread -I/public/home/zhaozengfang/software/boost148//include'
BOOST_LDFLAGS='-L/public/home/zhaozengfang/software/boost148/lib/'
BOOST_REGEX_LIB='-lboost_regex'
```

```
BOOST_THREAD_LIB='-lboost_thread'
BUILDMIRASTATIC_FALSE='#'
BUILDMIRASTATIC_TRUE=''
CC='sec'CCDEPMODE='depmode=gcc3'
CFLAGS=' -I/public/home/zhaozengfang/software/mira/include -03 -funroll-loops
-I/public/home/zhaozengfang/software/expat/include'
CPP='gcc -E'CPPFLAGS=''
CXX = 'g++'CXXCPP='g++ -E'CXXDEPMODE='depmode=gcc3'
CXXFLAGS='-DPUBLICQUIET -DAJ_Linux64
-I/\text{public/home}/\text{zhaozengfang}/\text{softmax}/\text{mira}/\text{include} -03 -\text{funroll-loops}-I/public/home/zhaozengfang/software/expat/include -pthread
-I/public/home/zhaozengfang/software/boost148//include'
CYGPATH_W='echo'
DEFS='-DPACKAGE_NAME=\"mira\" -DPACKAGE_TARNAME=\"mira\"
-DPACKAGE_VERSION=\n\frac{3.4.0.1}{\n} -DPACKAGE_STRING=\"mira\ 3.4.0.1\"
-DPACKAGE_BUGREPORT=\"\" -DPACKAGE_URL=\"\" -DPACKAGE=\"mira\"
-DVERSION=\"3.4.0.1\" -DSTDC_HEADERS=1 -DHAVE_SYS_TYPES_H=1 -DHAVE_SYS_STAT_H=1 
-DHAVE_STDLIB_H=1 -DHAVE_STRING_H=1 -DHAVE_MEMORY_H=1 -DHAVE_STRINGS_H=1
-DHAVE INTTYPES H=1 -DHAVE STDINT H=1 -DHAVE UNISTD H=1 -DENABLE64=1-DHAVE DLFCN H=1 -DLT OBJDIR=\".libs/\" -DYYTEXT POINTER=1 -DSTDC HEADERS=1
-DHAVE BOOL=1 -DHAVE_STDBOOL_H=1 -Drestrict=_restrict -DHAVE_STDLIB_H=1
-DHAVE MALLOC=1 -DHAVE STDLIB H=1 -DHAVE REALLOC=1
-DLSTAT_FOLLOWS_SLASHED_SYMLINK=1 -DHAVE_STRFTIME=1 -DHAVE_MEMSET=1
-DHAVE FSEEKO=1 -DHAVE_ISBLANK=1 -DHAVE_NAMESPACES=/\*\*/ -DHAVE_STD=/\*\*/
-DHAVE_STL=/\*\*/ -DHAVE_BOOST=/\*\*/ -DHAVE_BOOST_THREAD=/\*\*/ 
-DHAVE_BOOST_REGEX=/\*\*/ -DDEVELOPMENTVERSION=0 -DBOUNDTRACKFLAG=1
-DBUGTRACKFLAG=1'
DEPDIR='.deps'
DLLTOOL='false'
DSYMUTIL=''
DUMPBIN=''
ECHOC=<sup>'</sup>
ECHON='echo -n'ECHOT=<sup>'</sup>
EGREP='/usr/bin/grep -E'EXEEXT=''
EXPAT CFLAGS='-I/public/home/zhaozengfang/software/expat/include'
EXPAT_LIBS='-L/public/home/zhaozengfang/software/expat/lib -lexpat'
EXPAT_VERSION="'
FGREP='/usr/bin/grep -F'
```

```
FLEX='/public/home/zhaozengfang/software/flex/bin/flex'
FLEXPP='yes'
GREP='/usr/bin/grep'
INSTALL DATA='\{\text{INSTALL}\} -m 644'
INSTALL PROGRAM=' $ {INSTALL}'
INSTALL_SCRIPT=' $ {INSTALL}'
INSTALL STRIP PROGRAM='\$(install \sh) -c -s'LD='/usr/bin/1d -m elf_x86_64'LDFLAGS =-L/public/home/zhaozengfang/software/mira/lib
-L/public/home/zhaozengfang/software/boost148/lib/ -lboost thread -lboost regex'LEX='flex'LEXLIB=' -1f1'LEX OUTPUT ROOT='lex.yy'
LIBOBJS=''
LIBS='-L/public/home/zhaozengfang/software/mira/lib
-L/public/home/zhaozengfang/software/expat/lib
                                                                           -lexpat
/public/home/zhaozengfang/software/gperftools/lib/libtcmalloc_minimal.a'
LIBTOOL='\$(SHEL) \$(top builddir)/libtool'LIP0=''
LN S='ln -s'LTLIBOBJS=''
MAKEINFO='${SHELL} /public/home/zhaozengfang/software/mira-3.4.0.1/missing --run
makeinfo'
MANIFEST TOOL=':'
MIRASTATIC='static'
MKDIR P=' / bin/mkdir -p'NM = 'lusr/bin/nm -B'NMEDIT='OBJDUMP='objdump'
OBJEXT='o'0T00L64 = '0TOOL=''
PACKAGE='mira'
PACKAGE BUGREPORT=''
PACKAGE NAME='mira'
PACKAGE STRING='mira 3.4.0.1'
PACKAGE TARNAME='mira'
PACKAGE URL=''
PACKAGE VERSION=' 3.4.0.1'
PATH SEPARATOR=':'
PERL='/usr/bin/perl'PURIFY FALSE=''
PURIFY TRUE='#'
RANLIB='ranlib'
```

```
SED='/usr/bin/sed'
SET MAKE="'
SHELL='/bin/sh'
SHORTMIRAAUDIENCE='prod'
STRIP='strip'
VERSION='3.4.0.1'
ac_ct_AR='ar'
ac_ct_CC='gcc'
ac_ct_CXX='g++'
ac_ct_DUMPBIN=''
am EXEEXT FALSE=''
am EXEEXT TRUE='#'
am__fastdepCC_FALSE='#'
am fastdepCC TRUE=''
am fastdepCXX FALSE='#'
am fastdepCXX TRUE=''
am__include='include'
am isrc=''
am__leading_dot='.'
am quote=''
am tar='tar -format=ustar -chf - "$start"am untar='tar -xf -'bindir='${exec_prefix}/bin'
build='x86_64-unknown-linux-gnu'
build_alias=''
build_cpu='x86_64'
build_os='linux-gnu'
build_vendor='unknown'
datadir='${datarootdir}'
datarootdir='\frac{1}{2} {prefix}/share'
docdir='${datarootdir}/doc/${PACKAGE_TARNAME}'
dvidir='${docdir}'
exec_prefix='${prefix}'
host='x86_64-unknown-linux-gnu'
host alias="'
host cpu='x8664'host_os='linux-gnu'
host_vendor='unknown'
htmldir='${docdir}'
includedir='${prefix}/include'
infodir='${datarootdir}/info'
install_sh='${SHELL} /public/home/zhaozengfang/software/mira-3.4.0.1/install-sh'
libdir='${exec_prefix}/lib'
libexecdir='${exec_prefix}/libexec'
```

```
localedir='${datarootdir}/locale'
localstatedir='${prefix}/var'
mandir='${datarootdir}/man'
mkdir p='/bin/mkdir -p'oldincludedir='/usr/include'
pdfdir='${docdir}'
prefix='/public/home/zhaozengfang/software/mira'
program_transform_name='s,x,x,'
psdir='${docdir}'
sbindir='${exec_prefix}/sbin'
sharedstatedir='${prefix}/com'
sysconfdir='${prefix}/etc'
target alias="
## ----------- ##
## confdefs.h. ##
## ----------- ##
/* confdefs.h */
#define PACKAGE NAME "mira"
#define PACKAGE TARNAME "mira"
#define PACKAGE_VERSION "3.4.0.1"
#define PACKAGE STRING "mira 3.4.0.1"
#define PACKAGE_BUGREPORT ""
#define PACKAGE URL ""
#define PACKAGE "mira"
#define VERSION "3.4.0.1"
#define STDC_HEADERS 1
#define HAVE_SYS_TYPES_H 1
#define HAVE SYS STAT H 1
#define HAVE_STDLIB_H 1
#define HAVE STRING H 1
#define HAVE_MEMORY_H 1
#define HAVE_STRINGS_H 1
#define HAVE INTTYPES H 1
#define HAVE_STDINT_H 1
#define HAVE UNISTD H 1
#define ENABLE64 1
#define HAVE_DLFCN_H 1
#define LT_OBJDIR ".libs/"
#define YYTEXT POINTER 1
#define STDC_HEADERS 1
#define HAVE__BOOL 1
#define HAVE STDBOOL H 1
```

```
#define restrict __restrict
#define HAVE_STDLIB_H 1
#define HAVE_MALLOC 1
#define HAVE_STDLIB_H 1
#define HAVE_REALLOC 1
#define LSTAT_FOLLOWS_SLASHED_SYMLINK 1
#define HAVE_STRFTIME 1
#define HAVE_MEMSET 1
#define HAVE_FSEEKO 1
#define HAVE_ISBLANK 1
#define HAVE_NAMESPACES /**/
#define HAVE_STD /**/
#define HAVE_STL /**/
#define HAVE_BOOST /**/
#define HAVE_BOOST_THREAD /**/
#define HAVE_BOOST_REGEX /**/
#define DEVELOPMENTVERSION 0
#define BOUNDTRACKFLAG 1
#define BUGTRACKFLAG 1
configure: exit 0
```